# **PROPOSTA DE ADPTAÇÃO NA ESTRUTURA FÍSICA DO MUSEU PADRE ANTÔNIO – URUCÂNIA/MG**

**Márcia Juliana Sarmento de Abreu**

INSTITUTO ENSINAR BRASIL REDE DE ENSINO DOCTUM

# **PROPOSTA DE ADAPTAÇÃO NA ESTRUTURA FÍSICA DO MUSEU PADRE ANTÔNIO – URUCÂNIA/MG**

Márcia Juliana Sarmento de Abreu Tiago da Cunha Rosa João Monlevade - MG

### Introdução

No dia 02 de abril 1879, nascia Antônio Ribeiro Pinto, na Cidade de Rio Piracicaba Minas Gerais (MG). Filho de mãe escrava, nasceu livre pela lei do ventre livre, de 1871. Em 1888, sua mãe ganhou a liberdade através da lei Aurea. Foi criado por tios e sua mãe biológica na cidade de Abre Campo, MG. Aos 21 anos mudou-se para Alvinópolis, onde começou os estudos preliminares para o seminário. Ingressou no seminário de Mariana, no dia 09 de abril de 1912 e, aos 33 anos, ordena-se padre. Sua primeira missa foi celebrada na Cidade de Abre Campo. Em 1921, assume a igreja do lugarejo de Santo Antônio do Grama, iniciando uma trajetória de obras à comunidade. **Imagem 01 Padre Antônio Ribeiro Pinto** 

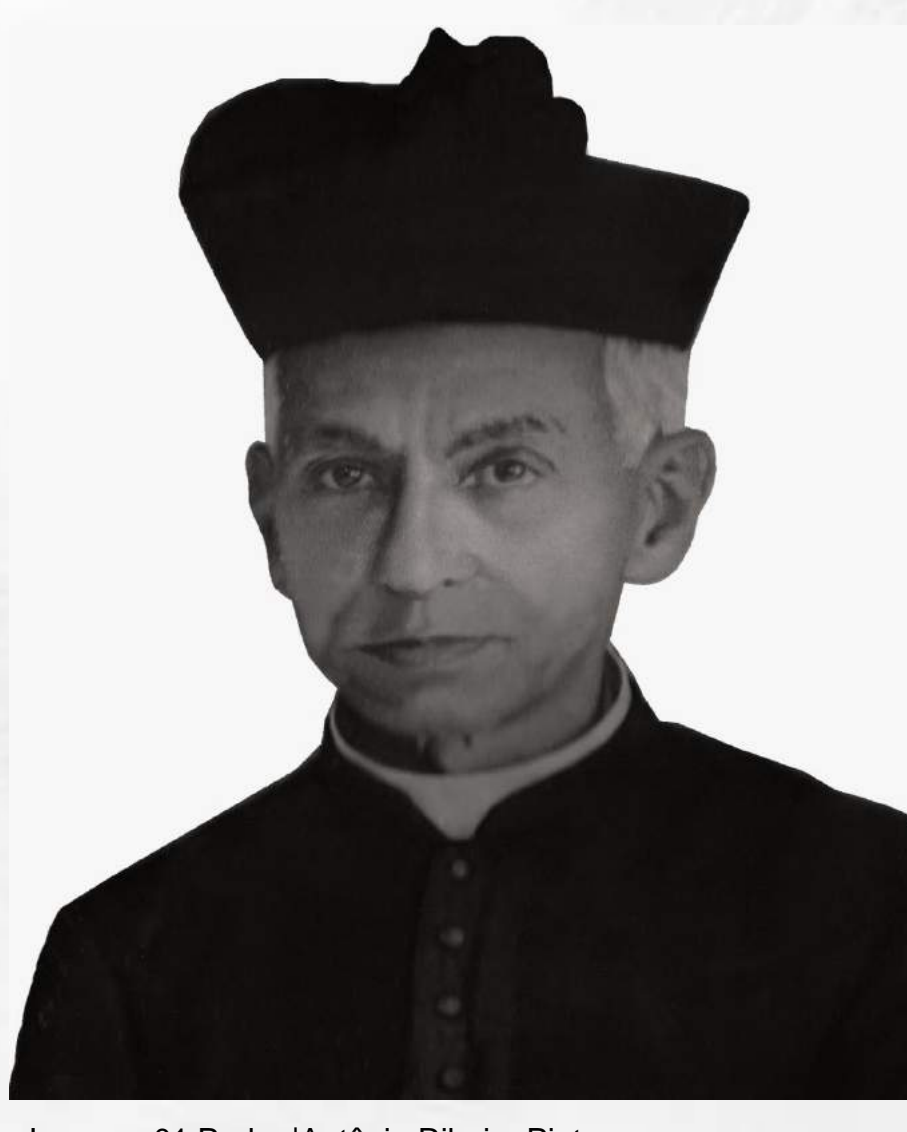

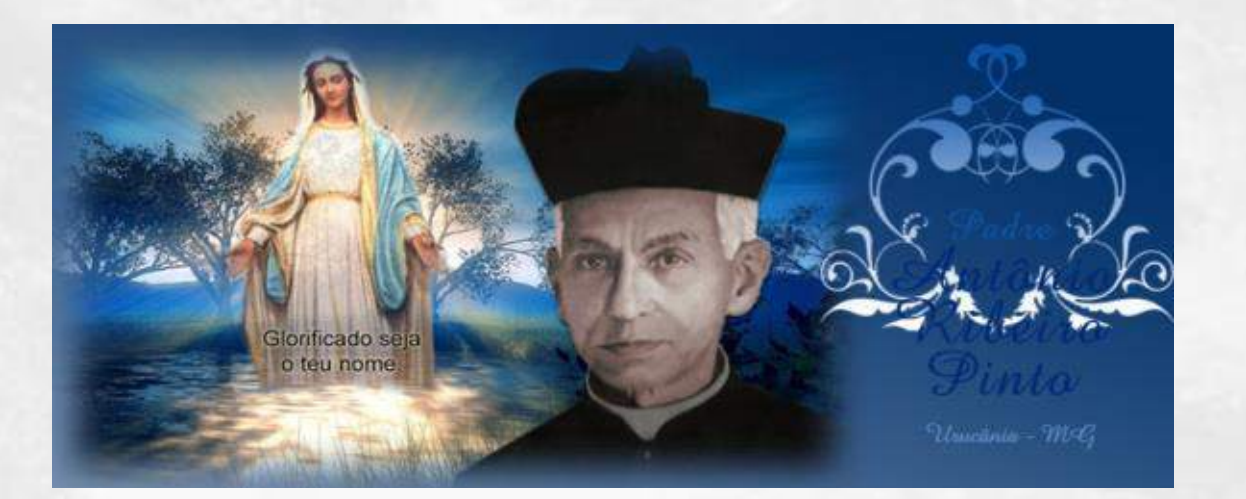

Padre Antônio Ribeiro Pinto chegou a Urucânia em 1947 para ser pároco da Igreja do Bom Sucesso, até então a única igreja da cidade. Vindo de Santo Antônio do Grama, aos 67 anos, onde atuou como sacerdote durante 26 anos. Moveu centenas de fiéis para assistir suas missas, uma vez que milagres foram atribuídos a seu nome. Devoto de Nossa Senhora das Graças, assim que chegou à cidade, além das caridades que fazia, empenhou-se na construção do santuário, que foi inaugurado 12 anos depois de sua morte, em 1975.

Fonte: acervo museu

A residência em que viveu transformou-se em museu no ano de 1968, cinco anos após a sua morte. Esta ação, além de possibilitar o registro e manter preservados os seus bens, veio em função do risco da casa ser vendida pelo poder público Municipal da época. A administração do Museu, que era realizada pelo poder público Municipal, passou a integrar a igreja católica local como parceira no ano de 1999, dando continuidade à conservação do acervo e mantendo o funcionamento diário para receber romeiros que vêm de todas as partes do país.

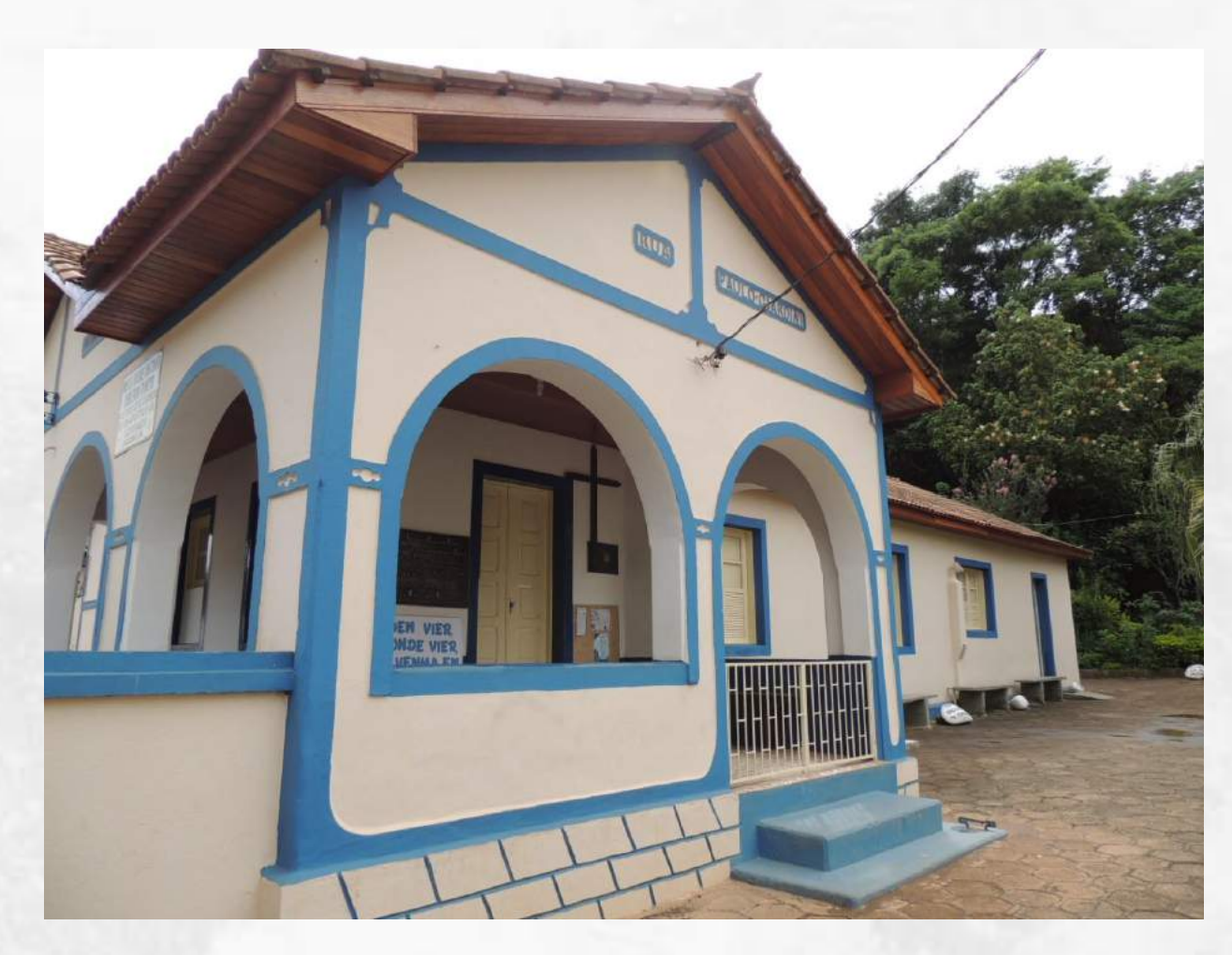

Proposta de melhoria e adaptação na estrutura física do museu Padre Antônio Ribeiro Pinto, na cidade de Urucânia, MG.

### TEMA

Imagem 03: Museu Fonte: acervo museu

Imagem 02 Museu

Fonte: acervo museu

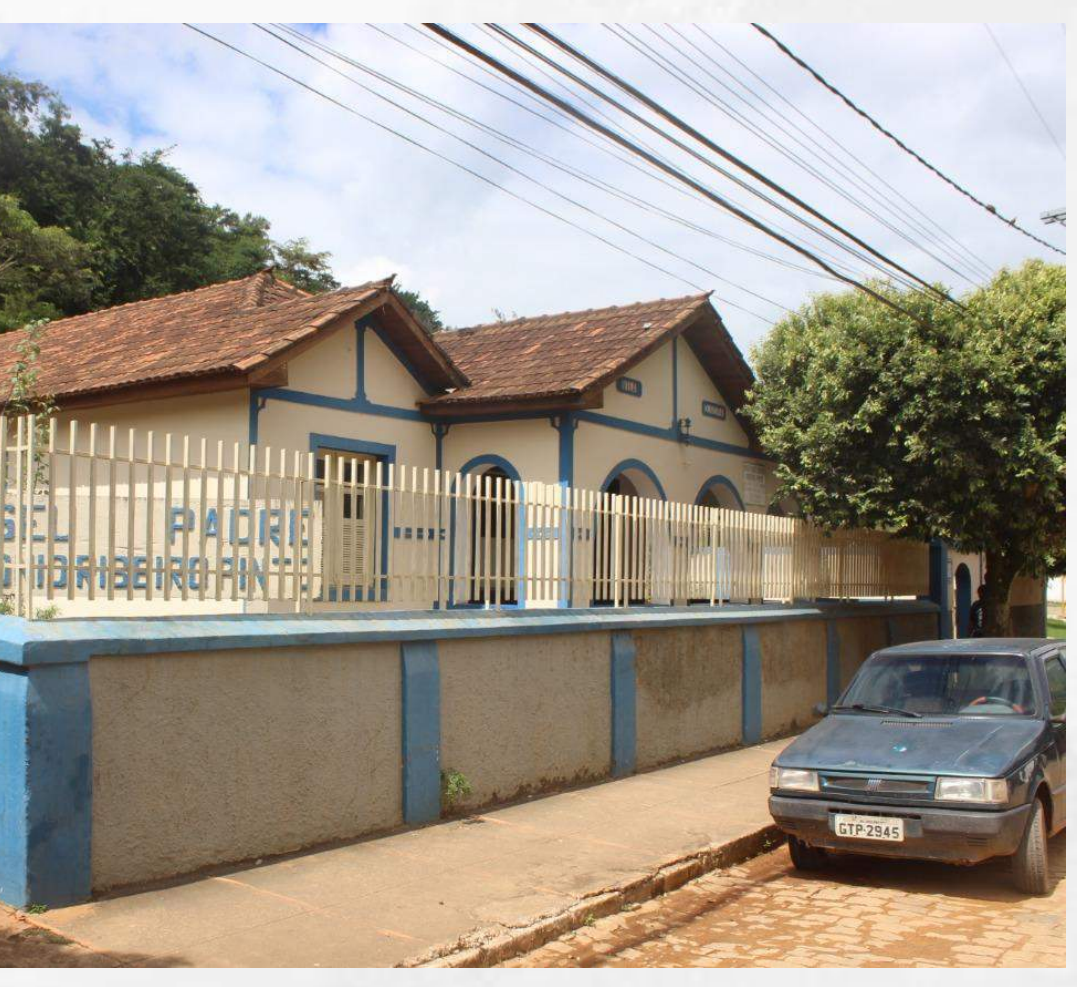

Avaliar a demanda e estrutura física do Museu Padre Antônio Ribeiro Pinto. Sugerir adaptações na circulação da edificação para pessoas com necessidades especiais ou mobilidade reduzida. Estudar a viabilidade para a adequação na infraestrutura dos pontos de uso coletivo como banheiros, bebedouros e lavabos. Proporcionar conforto, informação e a interação dos visitantes com a história do padre e da Cidade.

A Cidade de Urucânia é um lugar onde há peregrinação de fiéis todos os anos, devotos de Nossa Senhora das Graças e do Padre Antônio, pelos milagres atribuidos à ele. O museu guarda todos os pertences pessoais do Padre e é um local obrigatório de visitação. O fluxo de pessoas é discrepante da estrutura física do imóvel e não adaptada às exigências atuais do código de obras como acessibilidade LEI Nº 10.098, de 19 de dezembro de 2000, que estabelece normas gerais e critérios básicos para a promoção da acessibilidade das pessoas portadoras de deficiência ou com mobilidade reduzida em locais públicos ou privados de uso coletivo. E o código do corpo de bombeiro Lei 14.130 de 19 de dezembro de 2001 – IT 35. Instrução Técnica que se aplica aos conjuntos arquitetônicos e edificações localizadas no Estado de Minas Gerais. Logo, a relevância do presente trabalho em propor as adaptações necessárias: um anexo que possibilite a informação e descanso aos usuários; um ambiente multimidia que proponha a interação entre visitantes, a história e aos objetos do padre Antônio.

## JUSTIFICATIVA

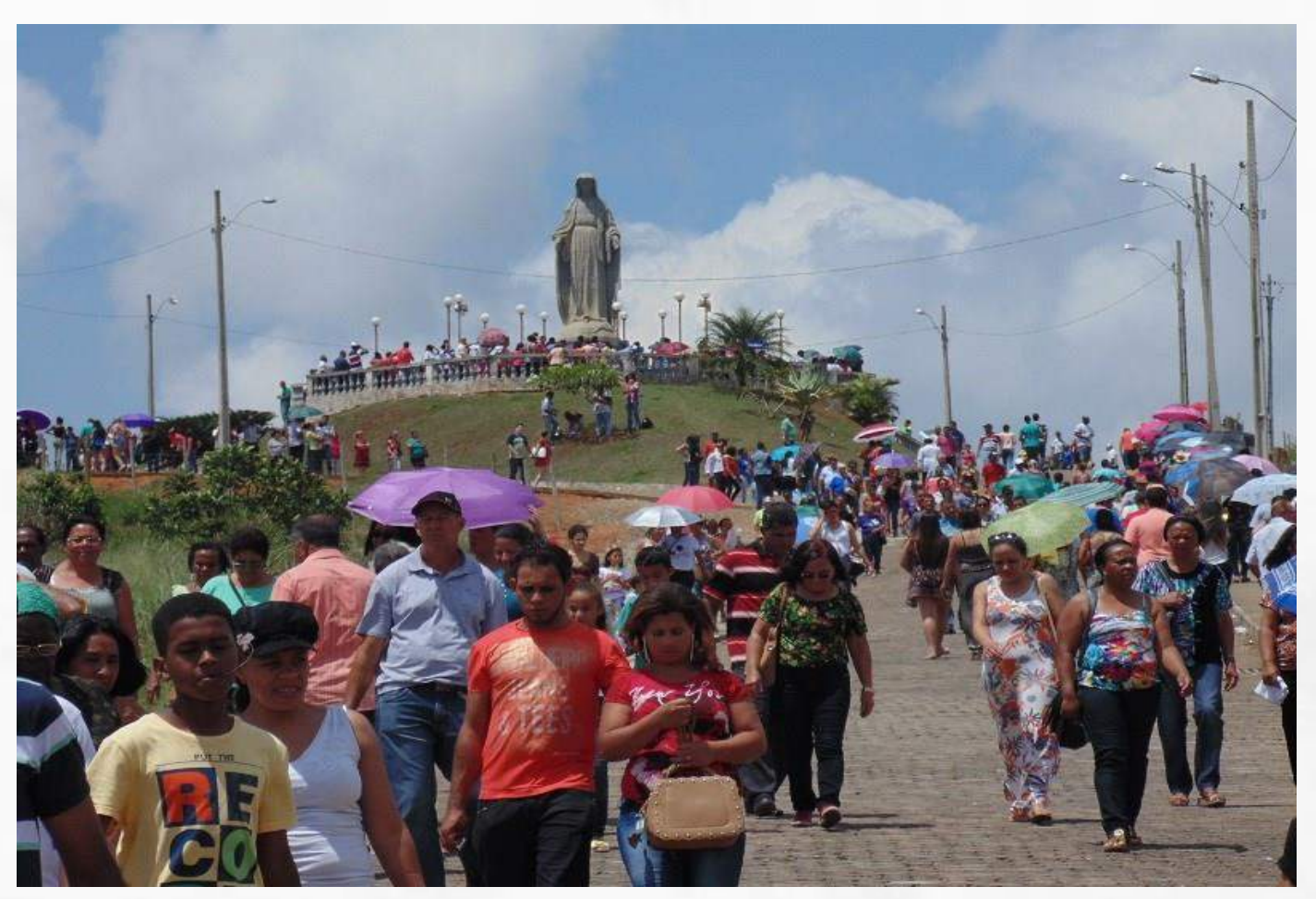

Imagem: 04 Romeiros Fonte: acervo museu

### **OBJETIVO**

## CARACTERIZAÇÃO DO MUSEU PADRE ANTÔNIO RIBEIRO PINTO E SUA LOCALIZAÇÃO

O Museu Padre Antônio Ribeiro Pinto se encontra na cidade de Urucânia, zona da mata Mineira. O município se estende por uma área de 138,8 Km² e conta com 10.358 habitantes. Dentre municípios vizinhos, encontram-se: Oratórios, Piedade de Ponte Nova, Jequeri e à 18 km a Norte-Leste de Ponte Nova, maior cidade nos arredores e a 256 km da capital Mineira. Situa-se a 436 metros de altitude e tem como coordenadas geográficas: latitude 20° 21' 03" Sul, Longitude: 42° 44' 20" oeste. Seu acesso rodoviário é pela rodovia estadual MG-265. O Museu Padre Antônio está localizado na rua Padre Antônio Ribeiro Pinto, nº 17 centro da cidade de Urucânia.

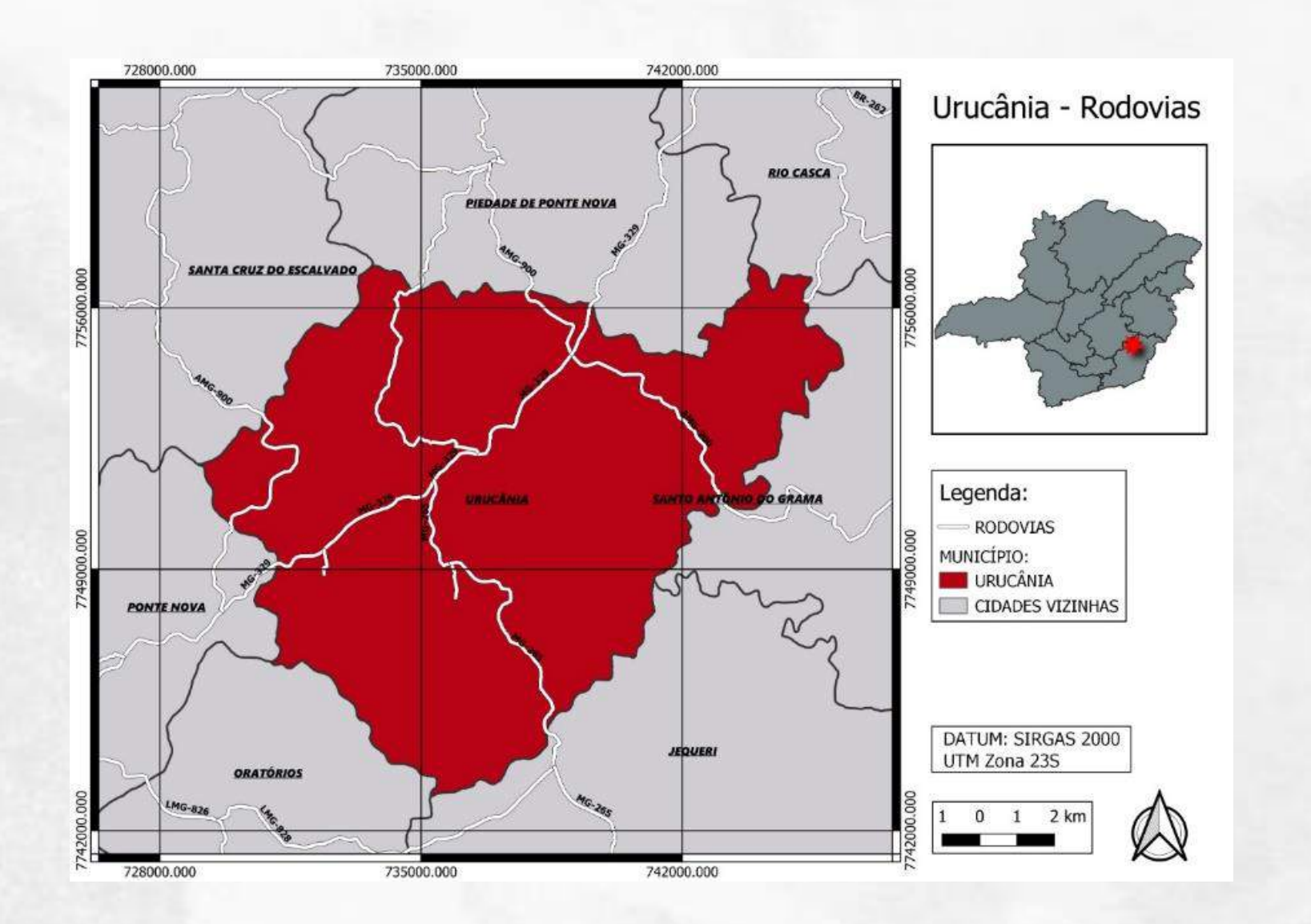

Mapa de Localização Mana Temático Incalizacional d Museu Municipal Padre Antônio Ribeiro Pinto, e vias de acesso

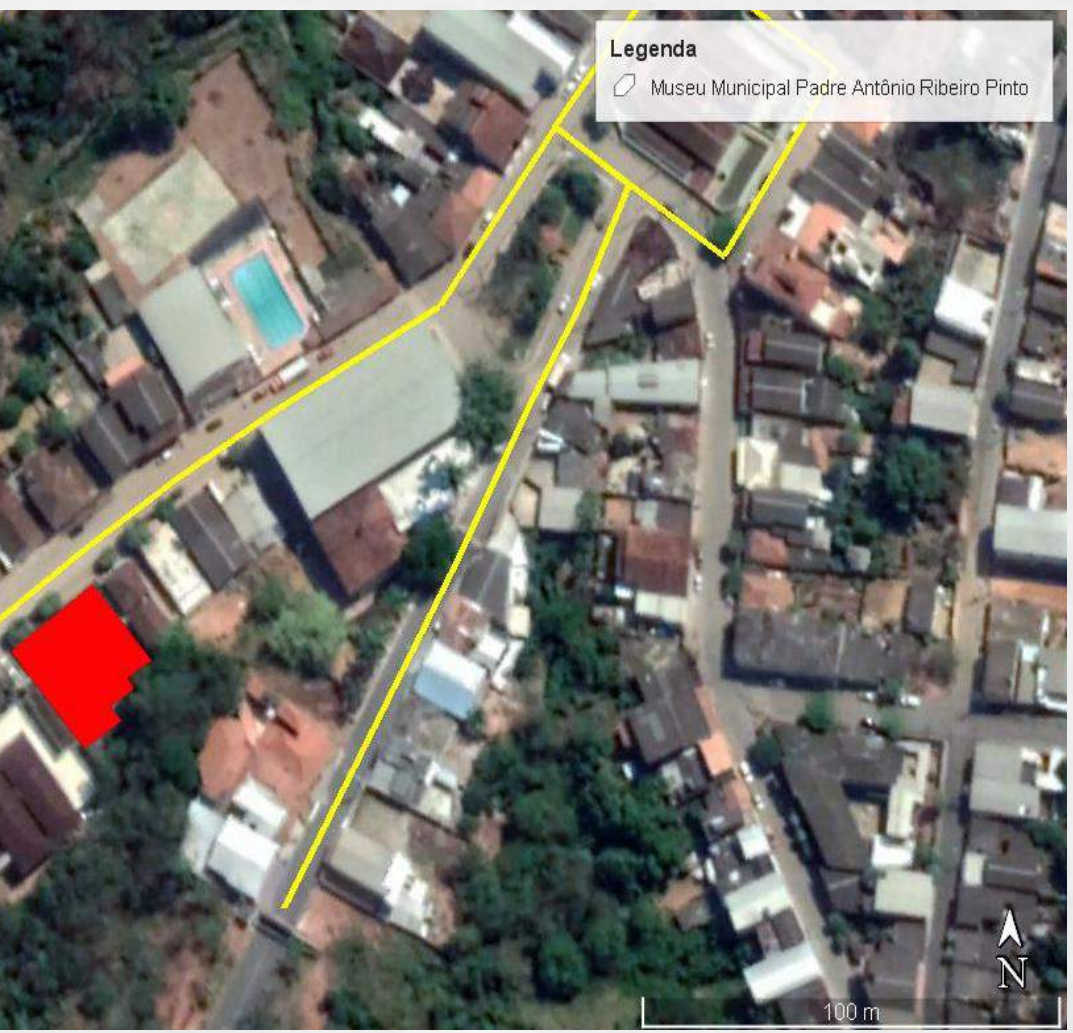

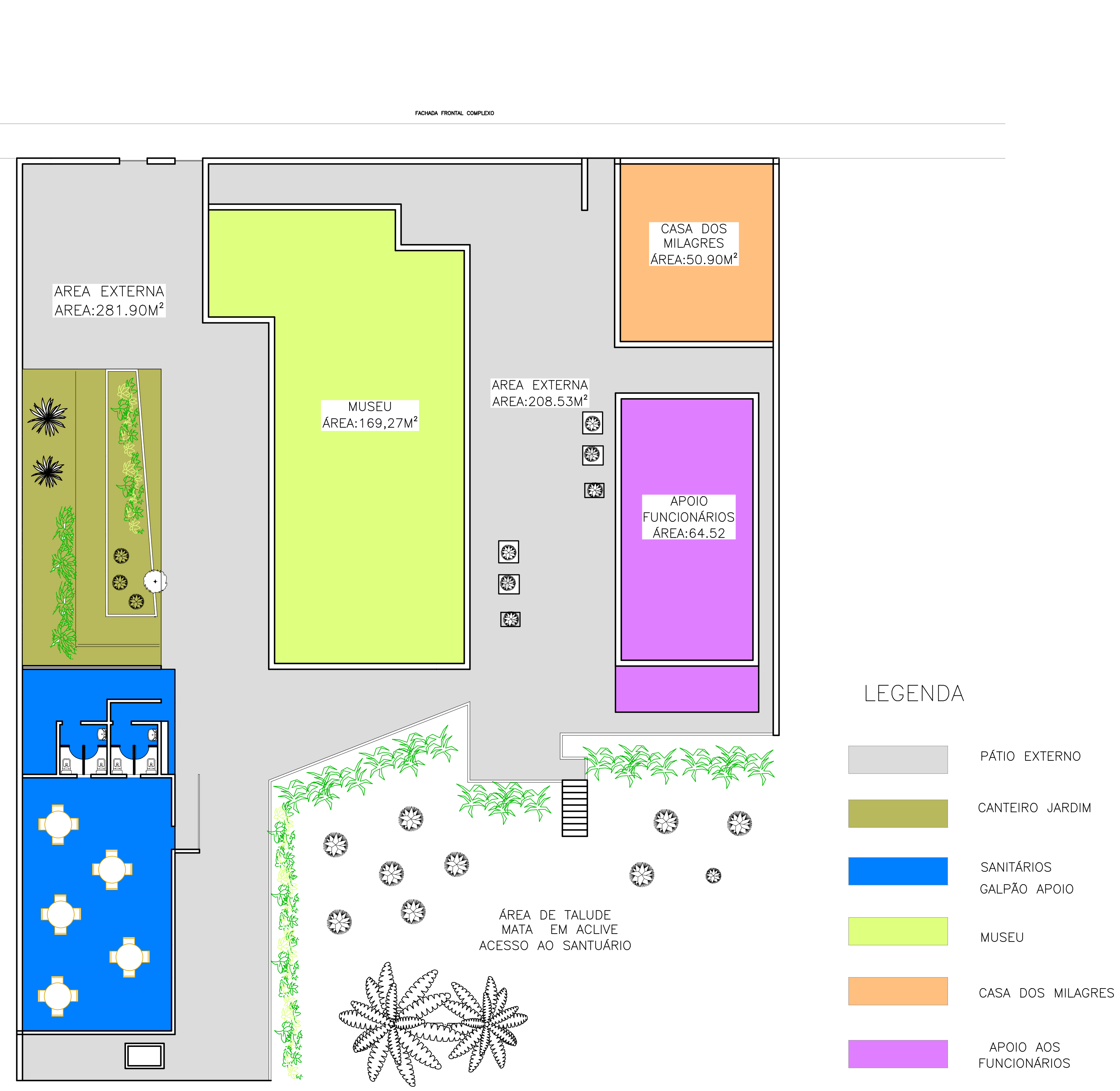

PLANTA LEVANTAMENTO

 $\overline{\mathbb{Q}}$ 

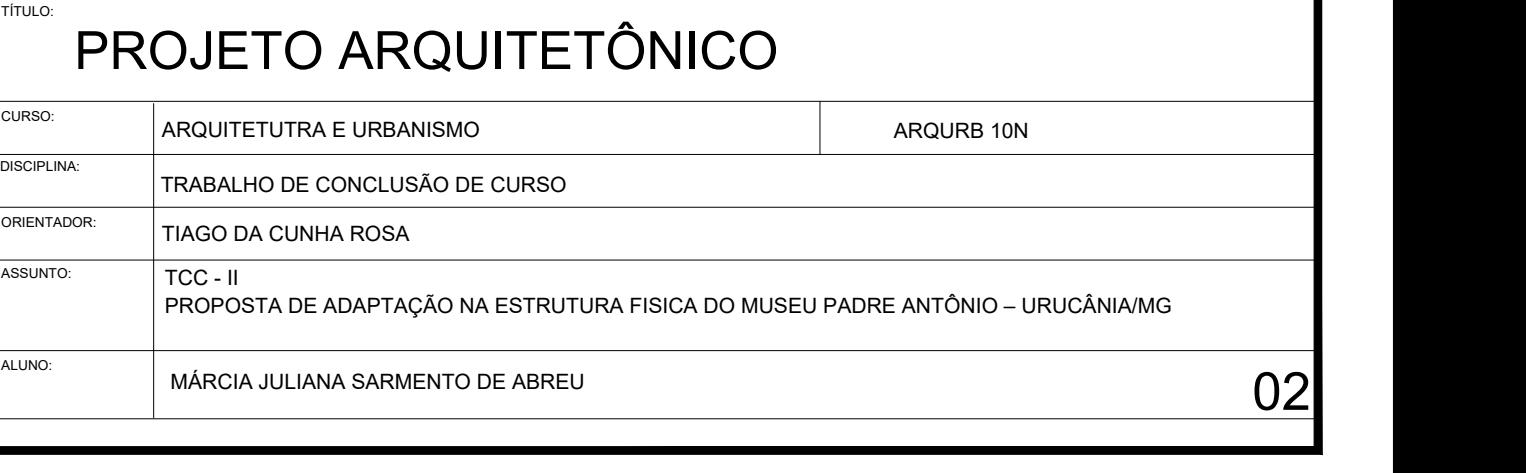

Em seu entorno, verifica-se a predominância de construções de um pavimento, ocupado por residências unifamiliares e construções isoladas de dois pavimentos com uso residencial, próximos à edificação do Museu. Ao lado direito há um posto de saúde de um pavimento e partido retângular.

## DIAGNÓSTICO DO ENTORNO

.

Situados na mesma rua, destacam-se a presença de dois equipamentos urbanos de grande volumetria, a edificação do Grêmio e uma quadra poliesportiva, sendo que esta localiza-se bem próxima ao Museu e interfere em sua visibilidade. De dentro do pátio interno, também visualiz-se o equipamento.

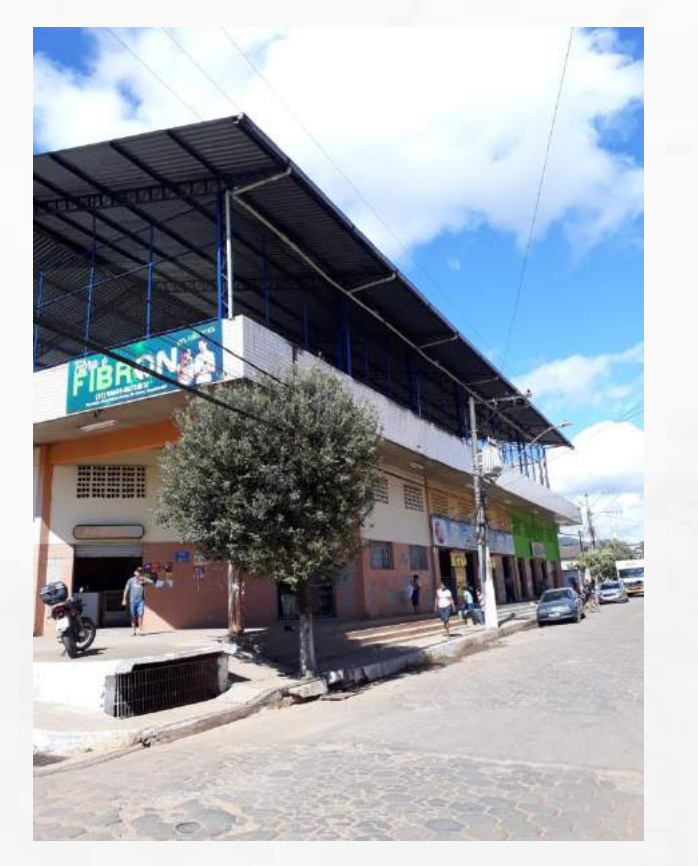

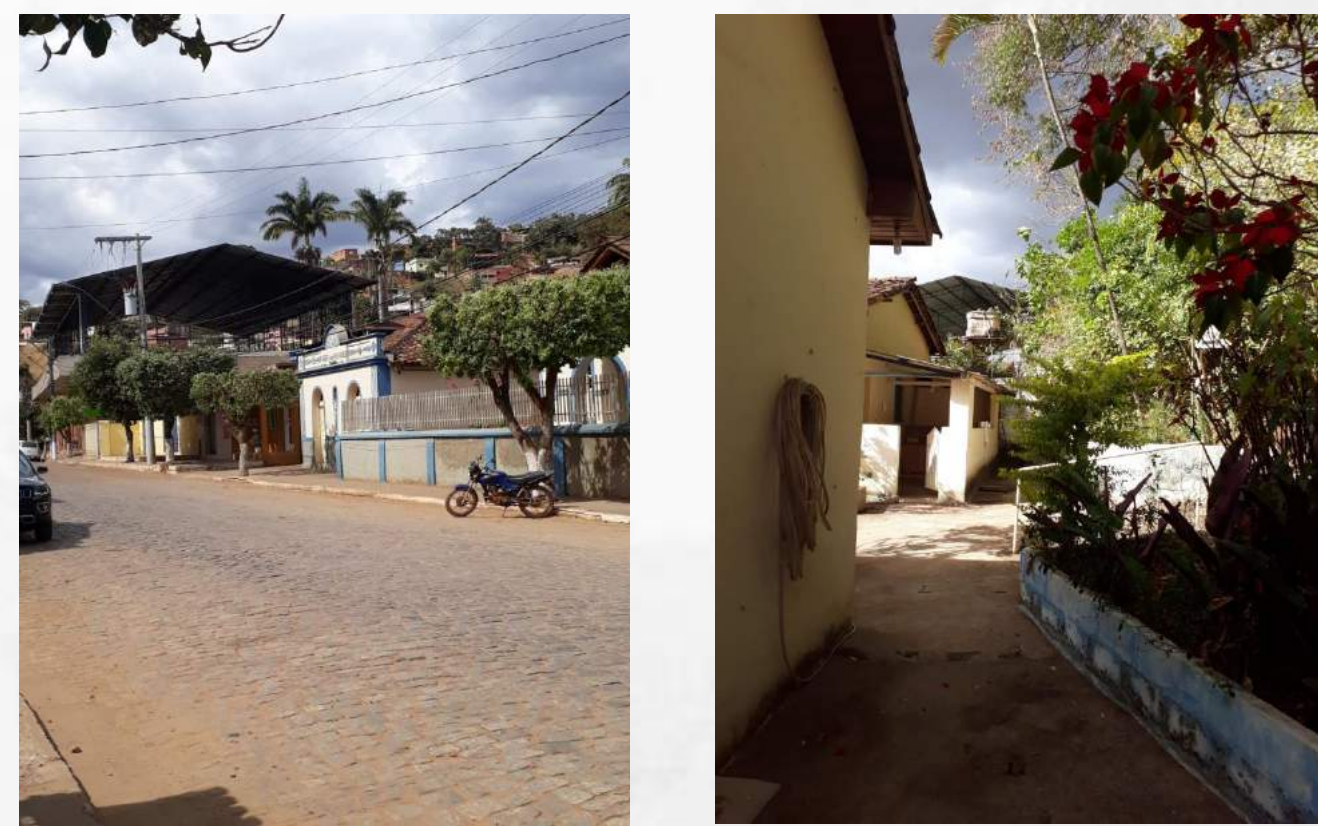

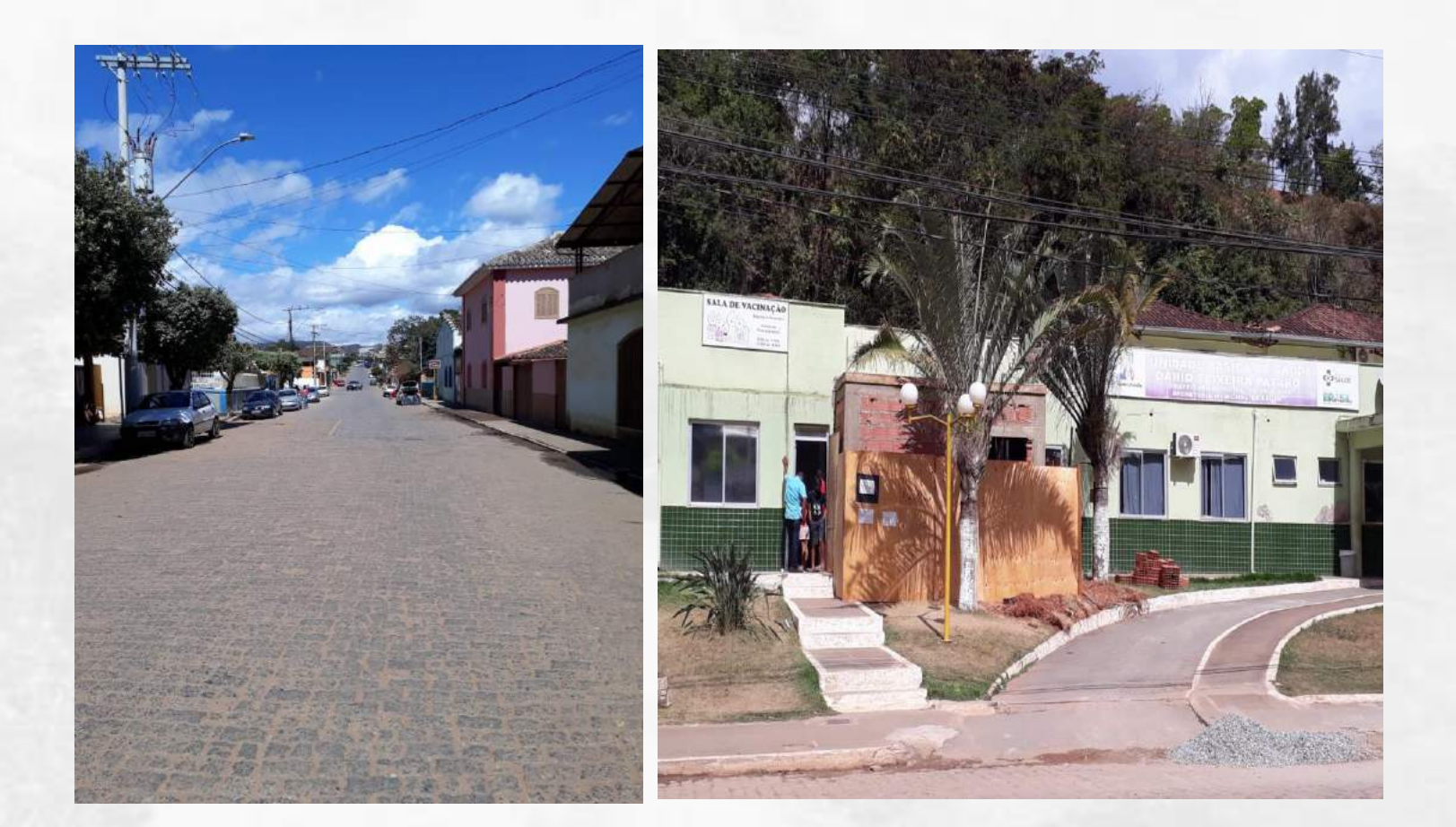

A parte posterior do terreno, onde está localizado o Museu, possui uma área de mata e o terreno predominante é em aclive. Na parte alta está localizado o Santuário e conta com um acesso de escada que liga o quintal do museu ao espaço do Santuário

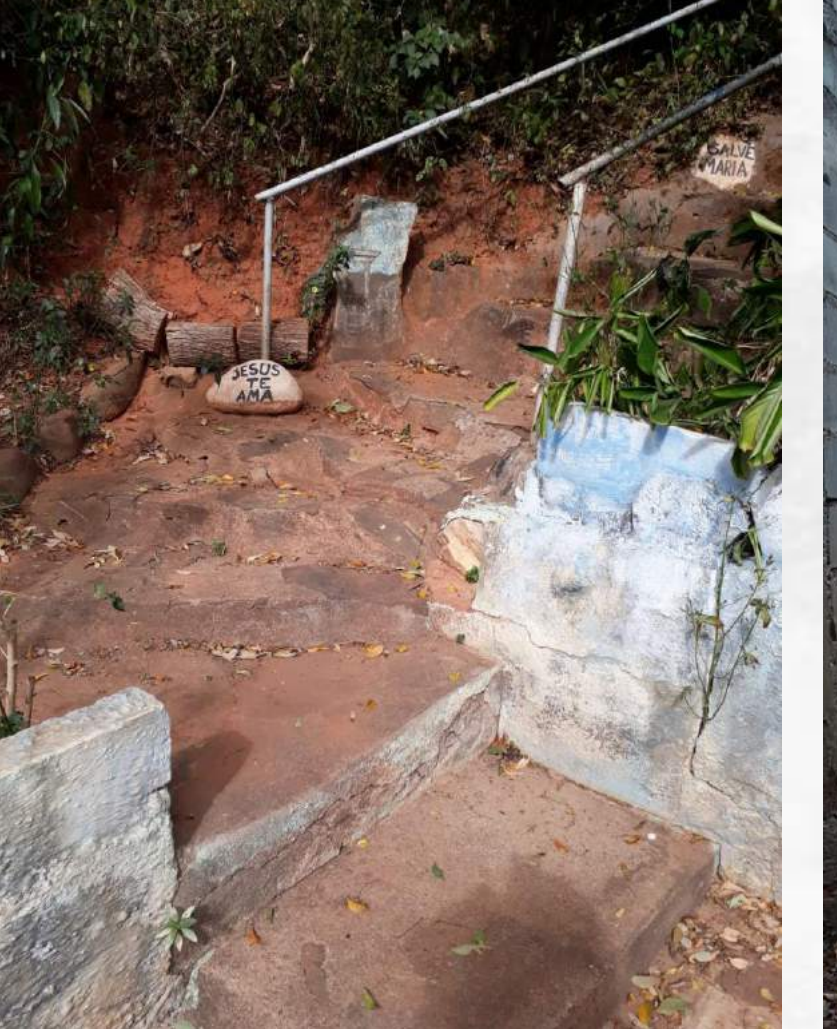

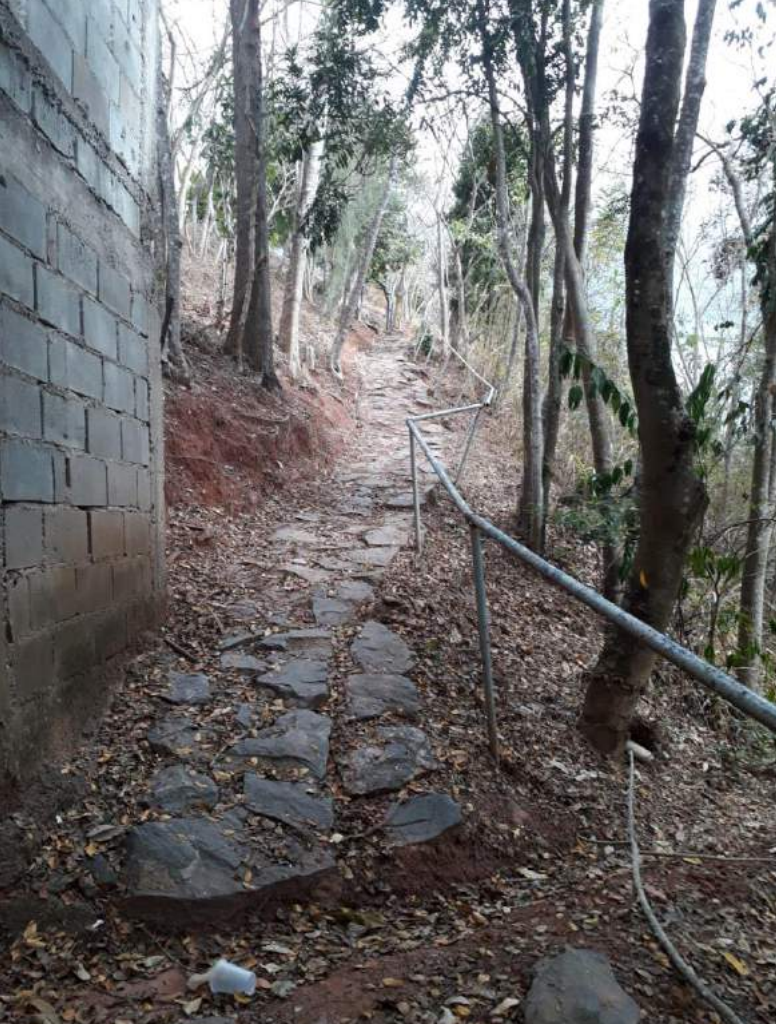

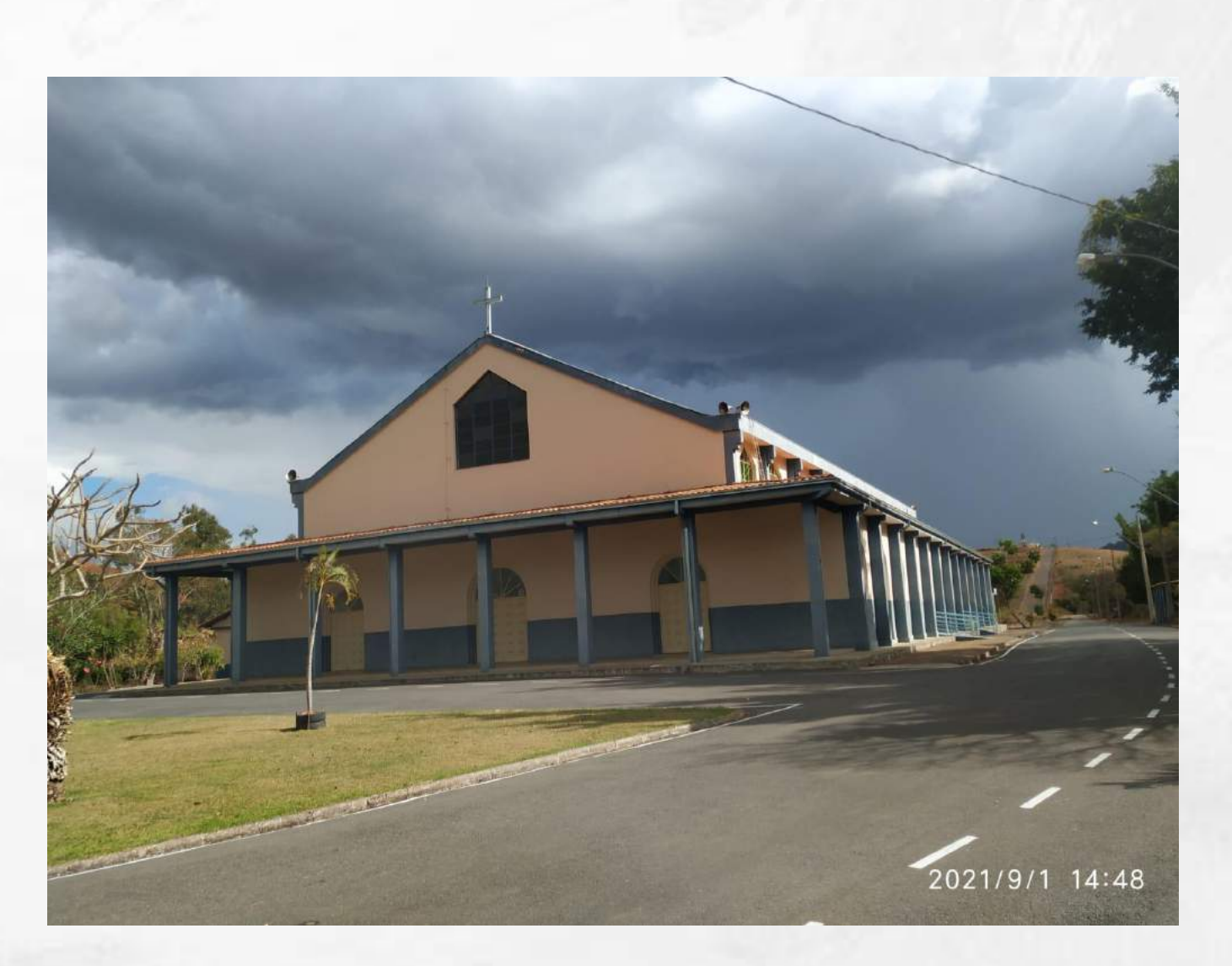

### ENTORNO

O acesso ao santuário, pelo Museu, foi criado pelo Padre Antônio para facilitar seu trajeto para o terreno que ele havia destinado à construção do mesmo. Hoje, usado pela maioria dos fiéis que visitam o museu. O acesso esta em péssimo estado.

A parte posterior do terreno, onde está localizado o Museu, possui uma área de mata e o terreno predominante é em aclive. A parte do terreno que fica implantado o museu é plana. Na lateral direita, nos afastamentos, existem jardins que atrapalham a circulação dos visitantes e não proporcionam sombra e harmonia visual; bancos para descanso são espalhados sem critério em locais expostos ao sol; o piso é de blocos de cimento desnivelados. Ao fundo, encontramse banheiros, bebedouros e um galpão para apoio aos fieis. Em dias de festa e nos dias comuns é usado para catecismo e reuniões da terceira idade.

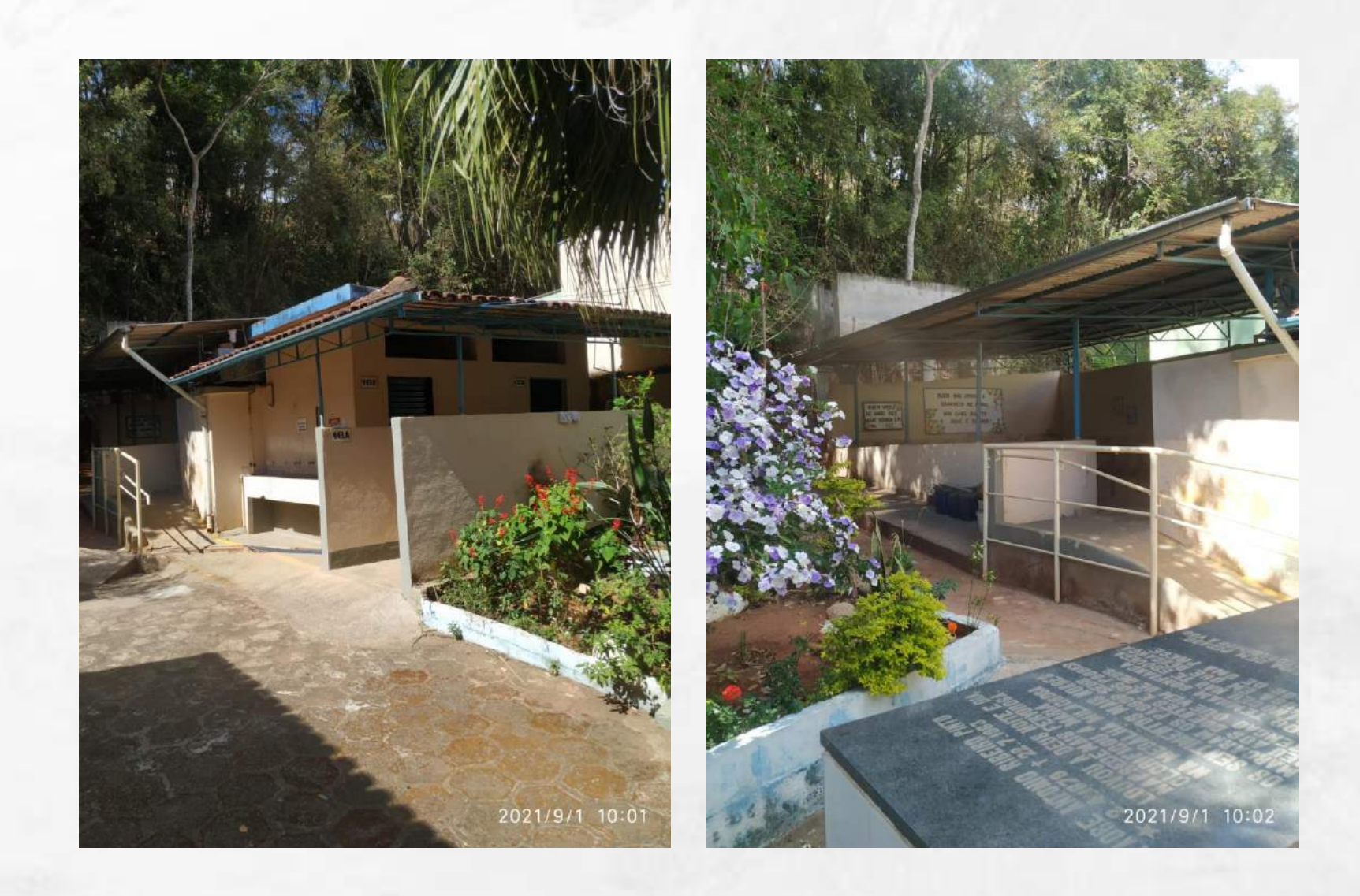

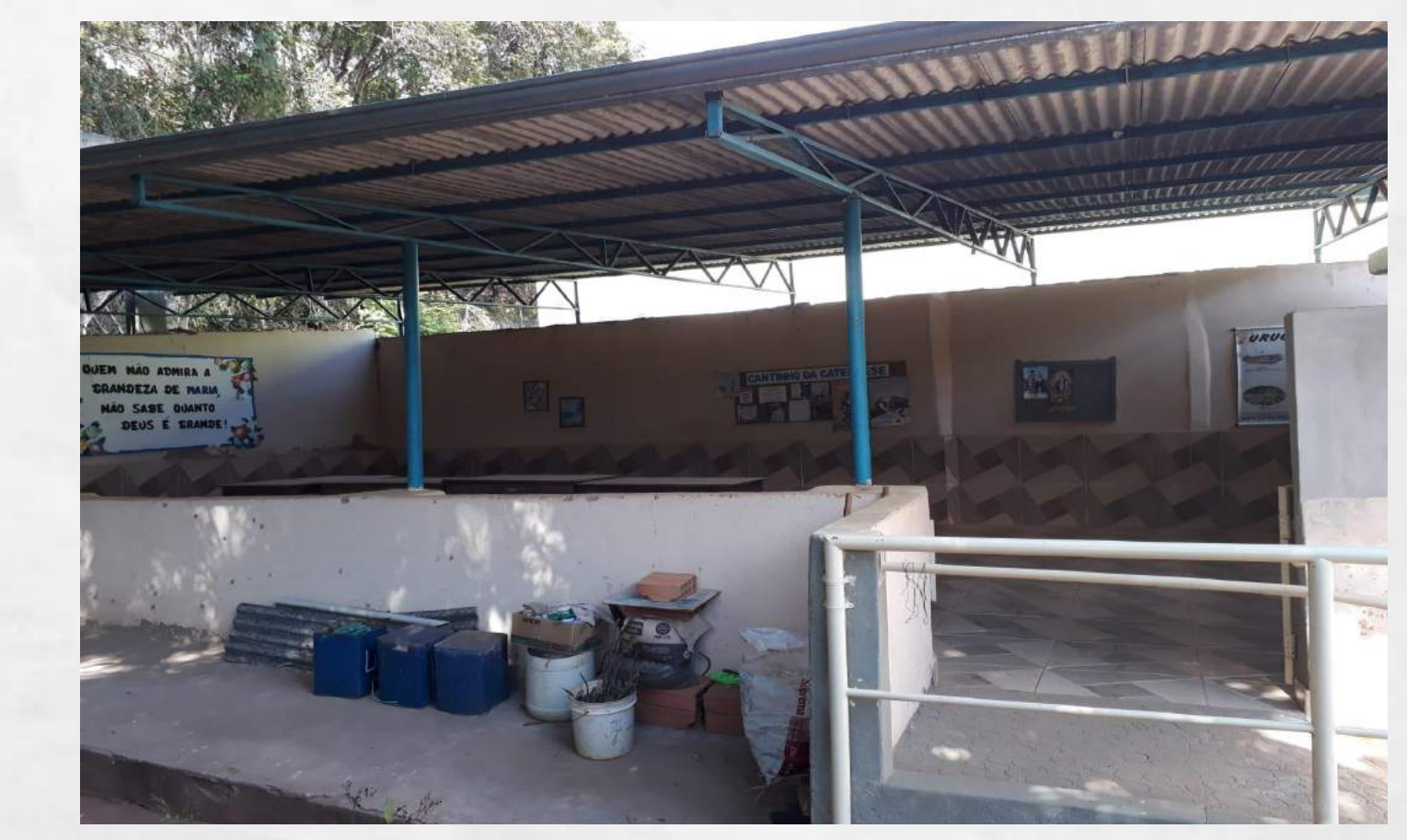

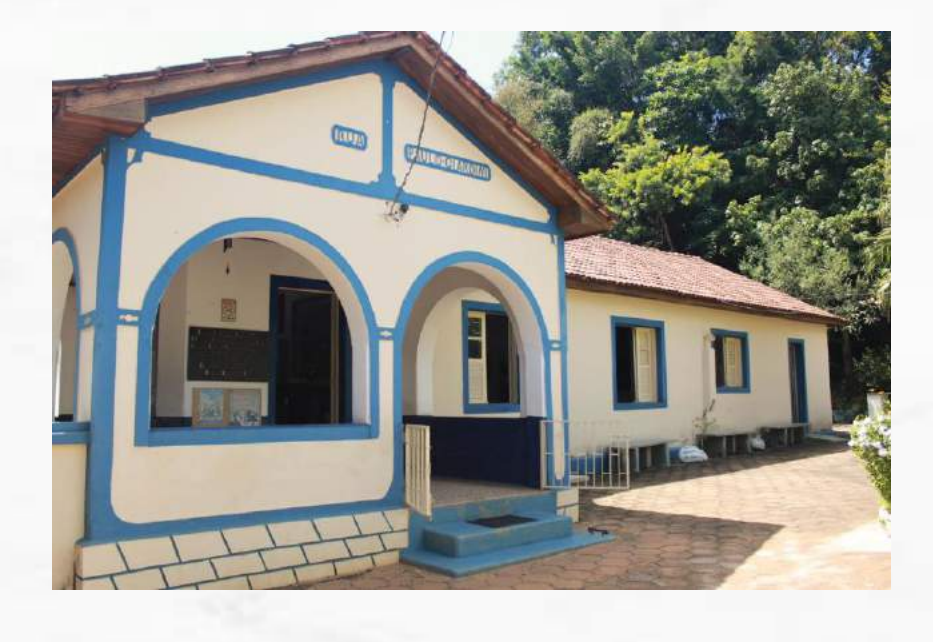

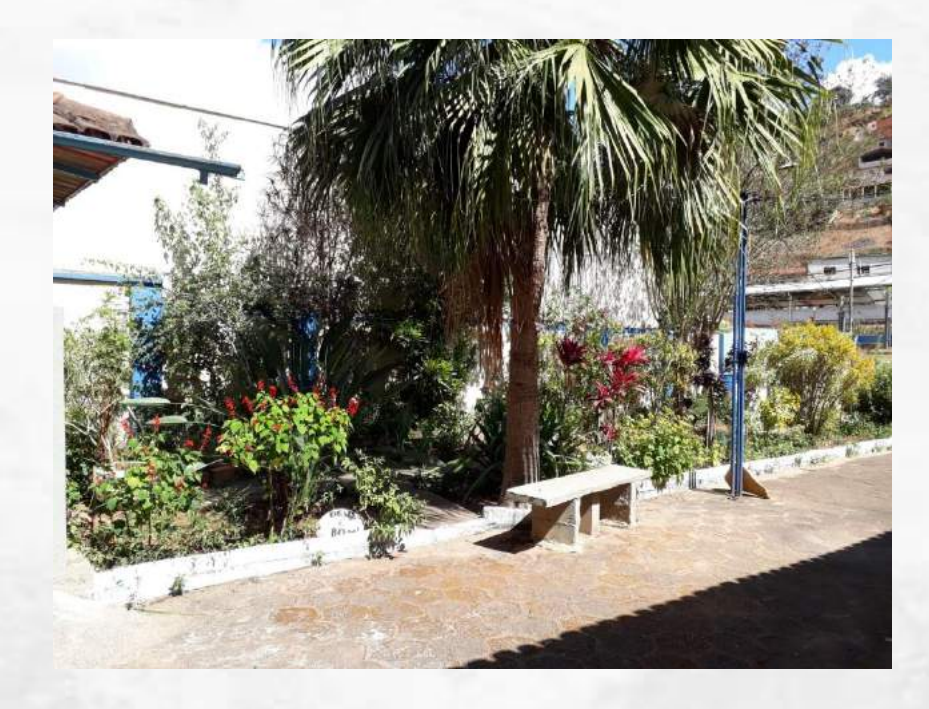

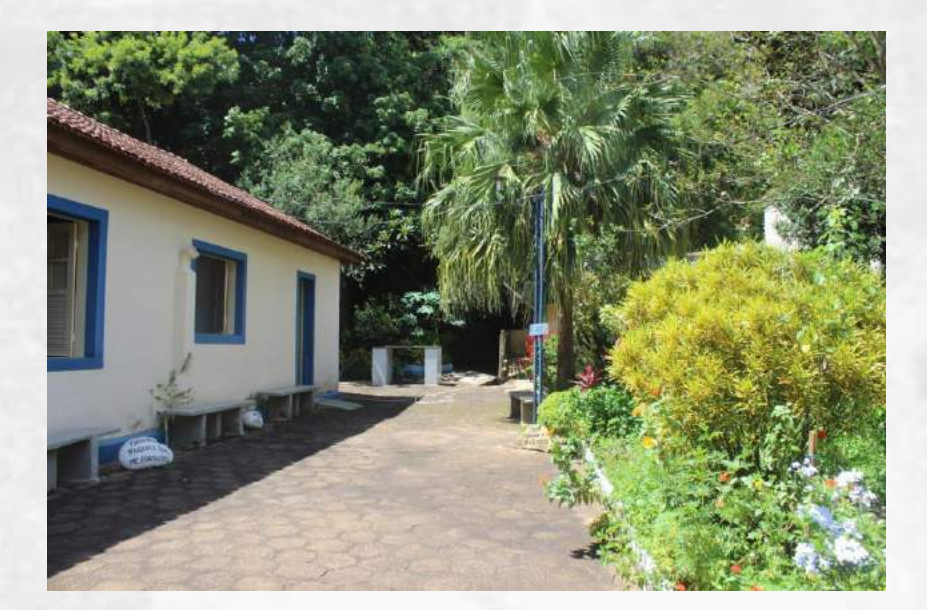

## DIAGNÓSTICO PÁTIO EXTERNO

Os banheiros não são acessiveis e há apenas uma unidade para cada sexo. Os bebedouros são de alvenaria, azulejados. Há torneiras com água gelada; o galpão é de telhado metálico e o pé direito baixo, muito quente para as atividades diárias que lá acontecem.

Na lateral esquerda do museu encontra-se duas edificações que são datadas do mesmo período: a primeira voltada para fachada frontal abriga a casa dos milagres, onde os fieis depositam fotos e cartas com pedidos das benção. A segunda edificação, na parte posterior, serve de apoio aos funcionários do museu onde guardam seus pertences, descasam e usam a copa para refeições.. O piso é de cimento. A escada que dá acesso ao santuário se encontra nesta lateral, ao fundo.

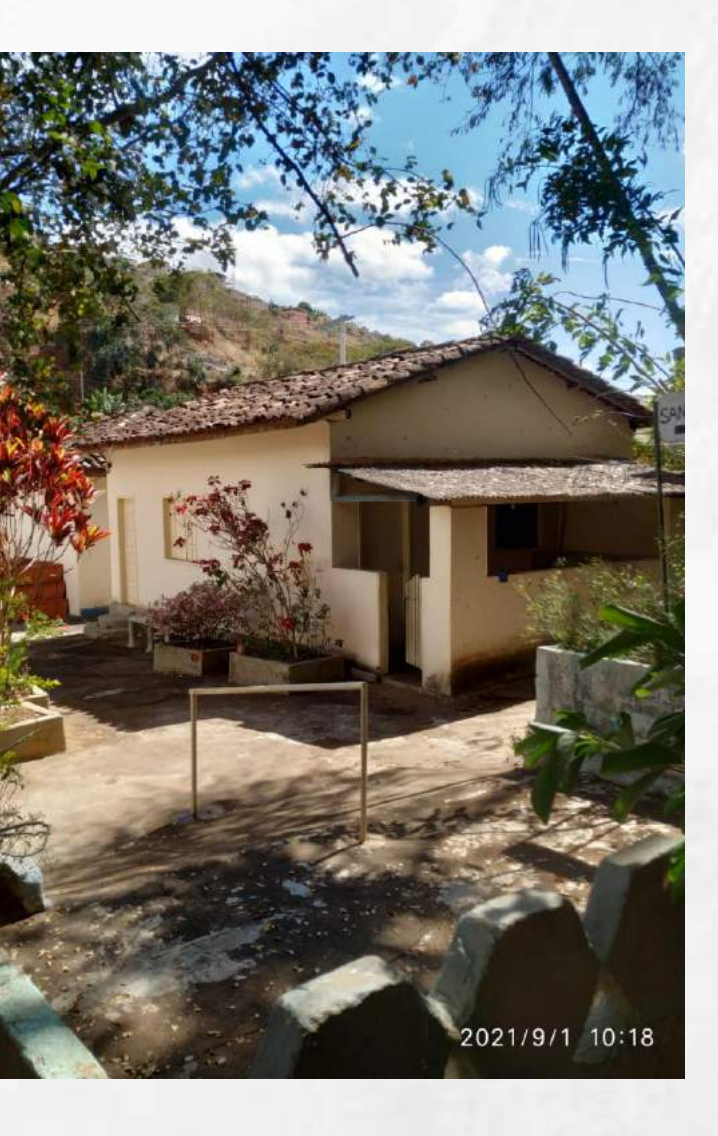

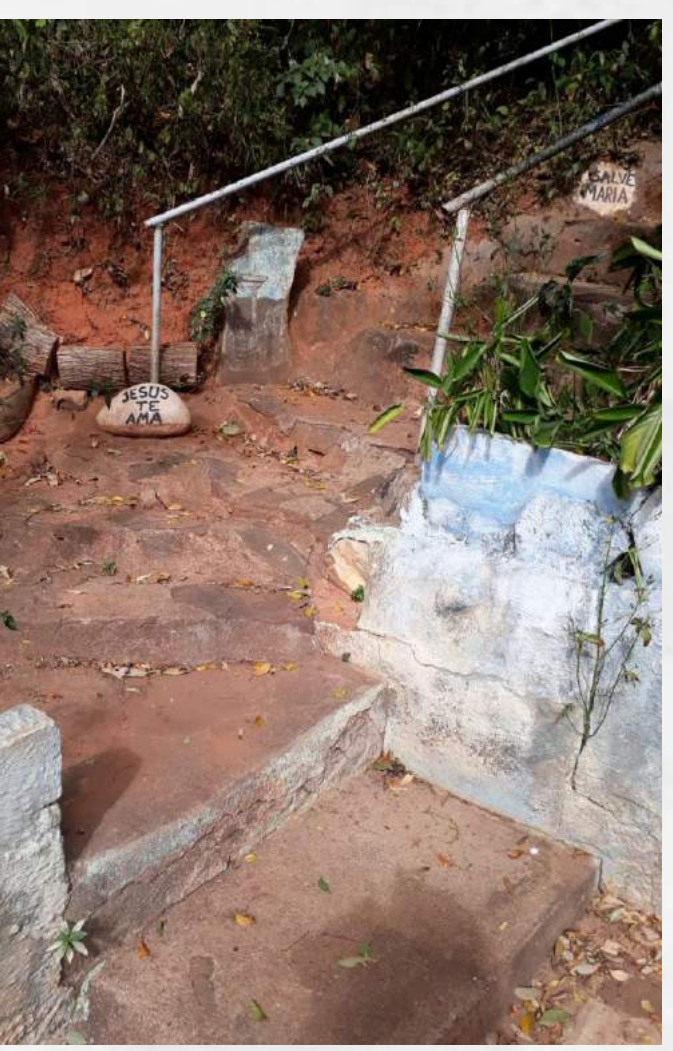

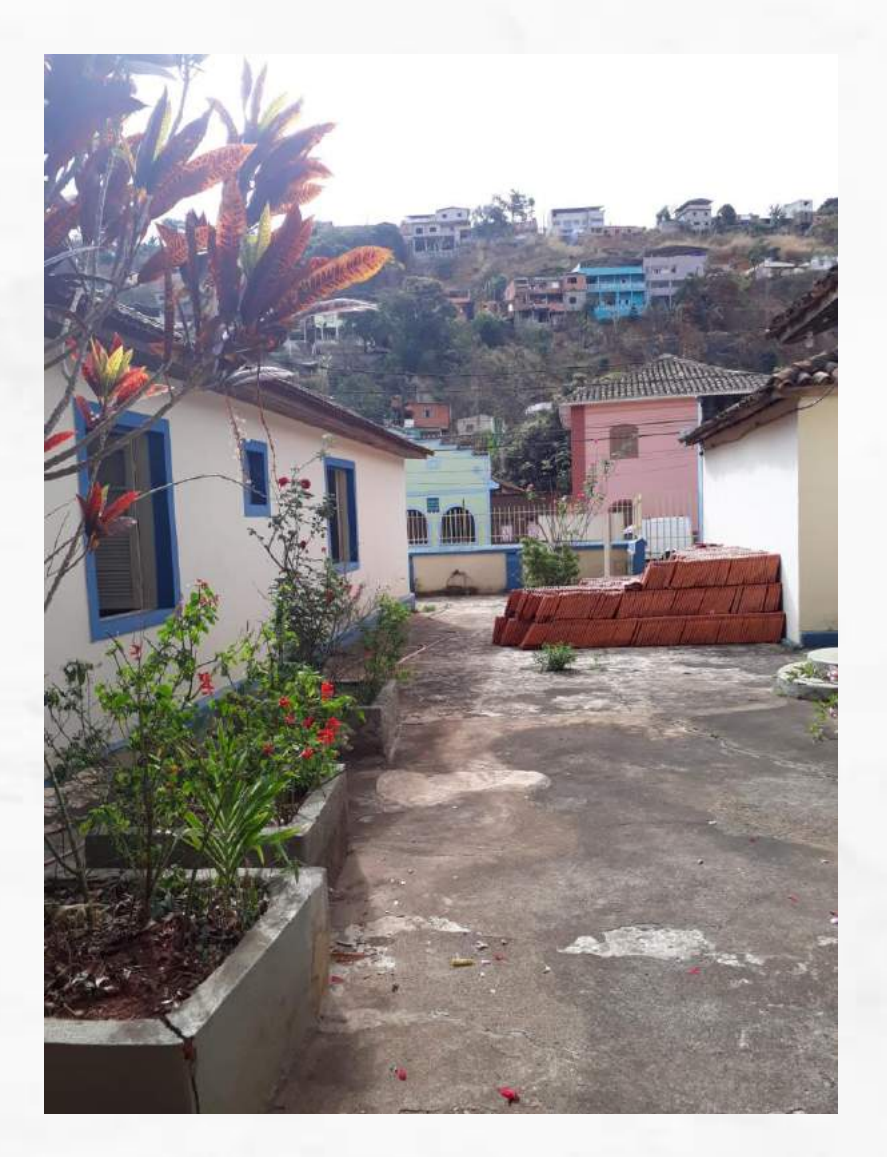

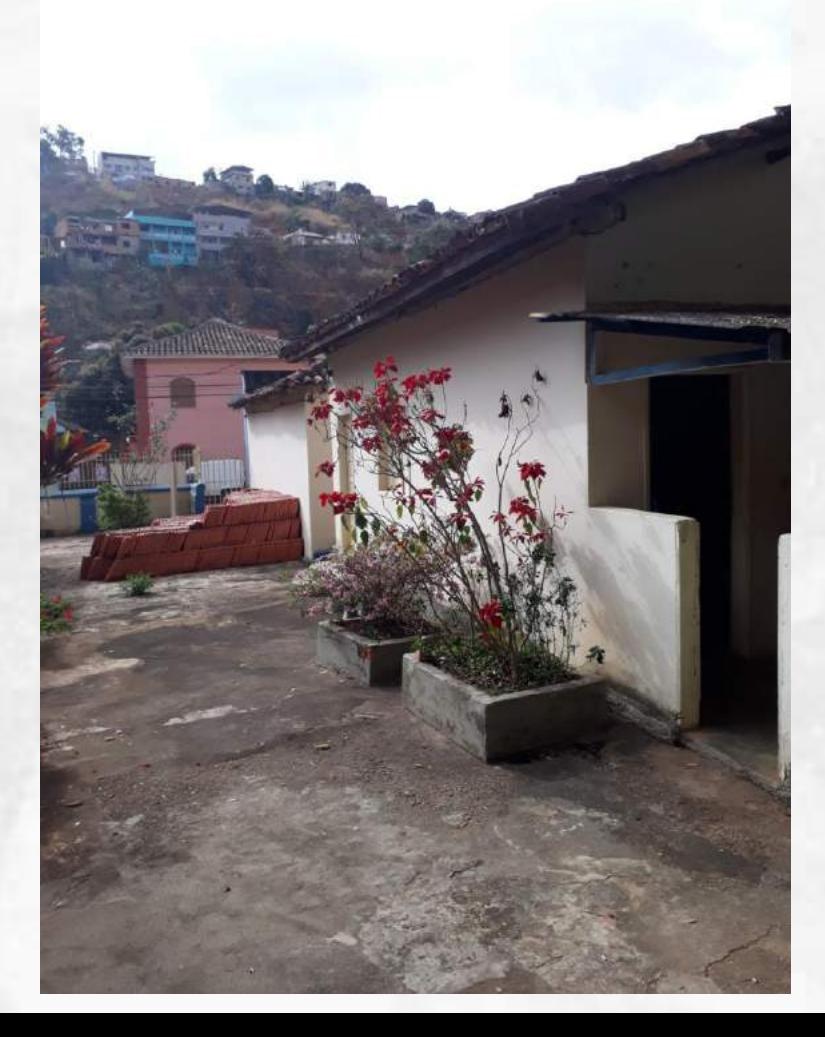

## DIAGNÓSTICO PÁTIO EXTERNO

# DIAGNÓSTICO ACESSIBILIDADE

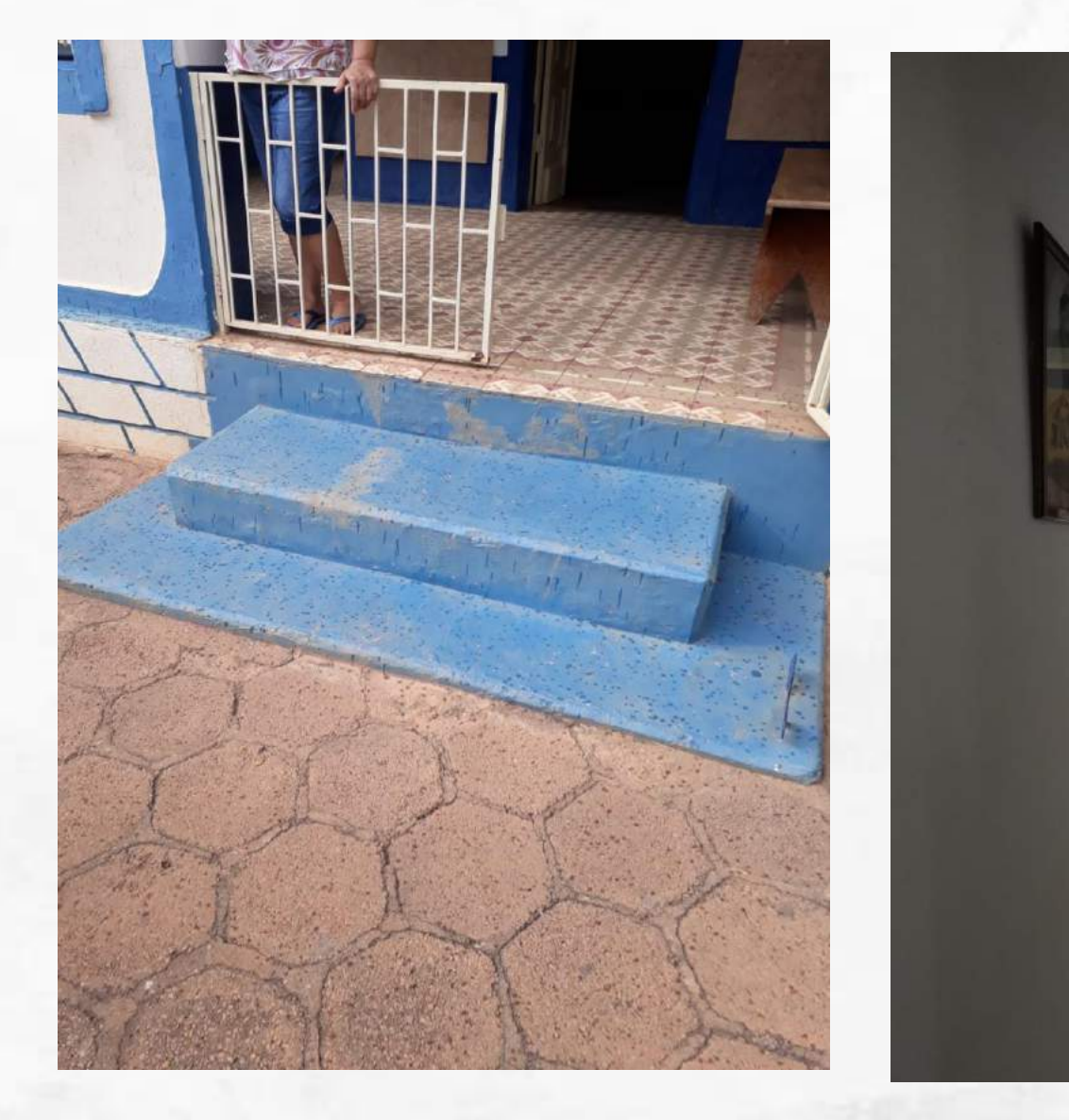

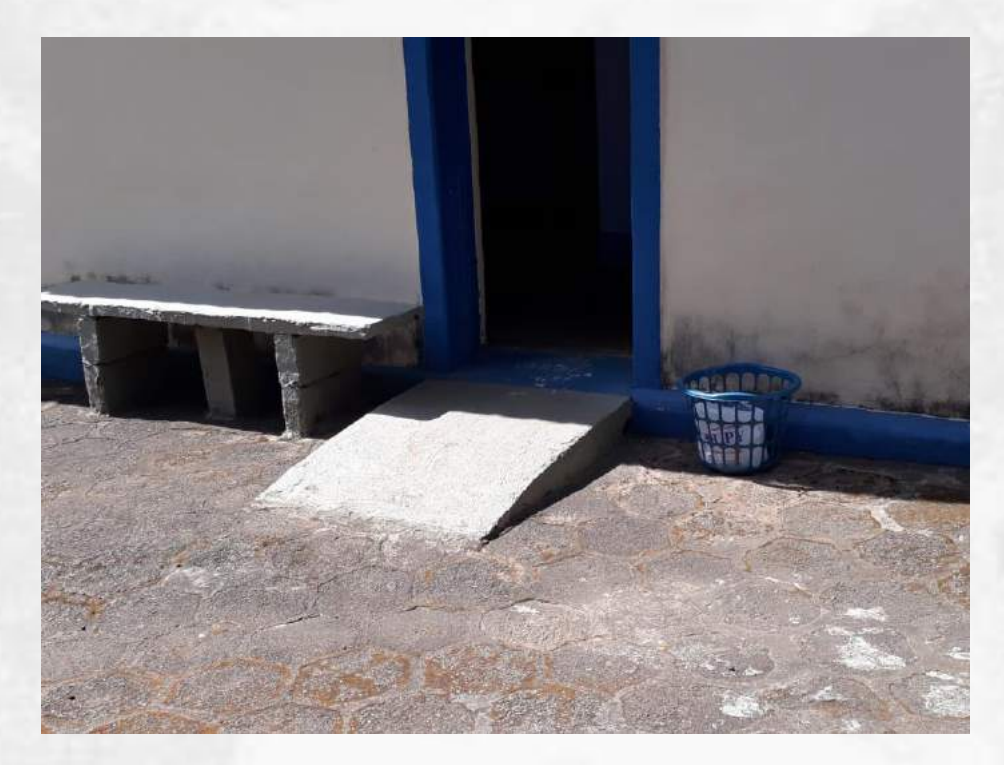

A acessibilidade é um ponto forte nas melhorias que precisam ser feitas no complexo. O acesso principal para o interior do museu é feito através de degraus. Foi construída uma rampa em um acesso lateral, mas a largura da porta é incompatível a com a largura necessária para a passagem de uma cadeira de rodas e todas as portas que dão acesso aos diferentes ambientes da casa também são de medidas que inviabilizam a circulação de um cadeirante.

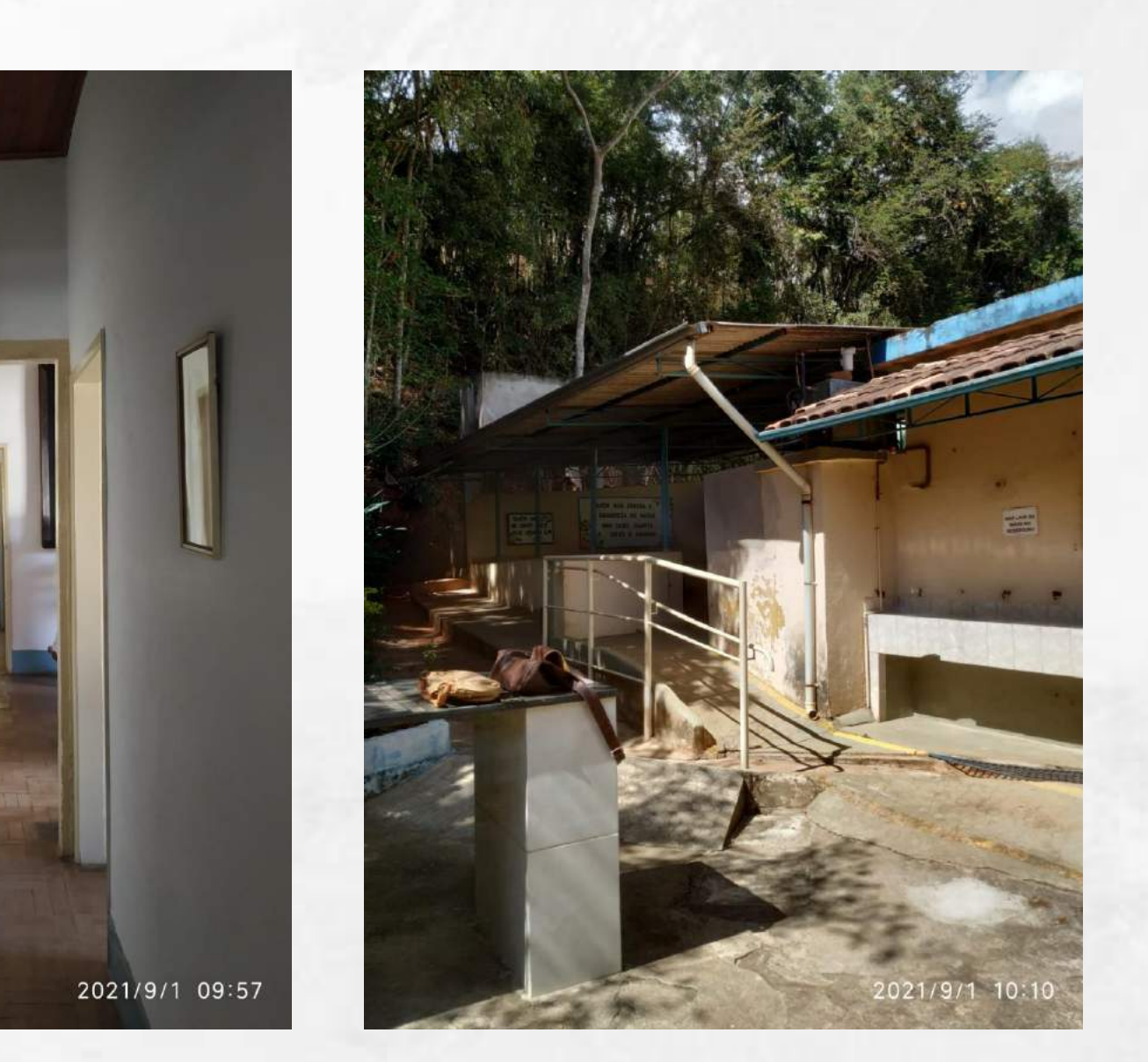

# DIAGNÓSTICO DO ACERVO

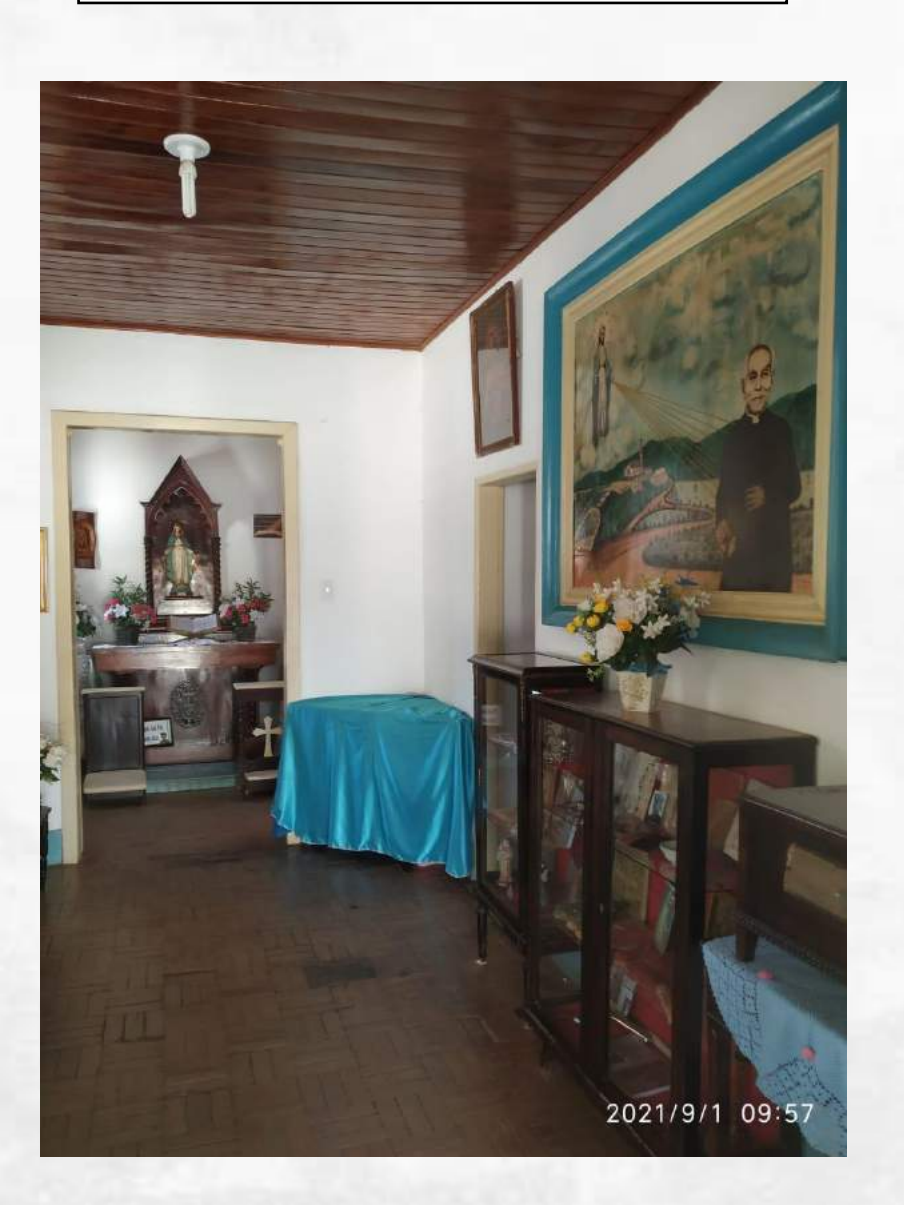

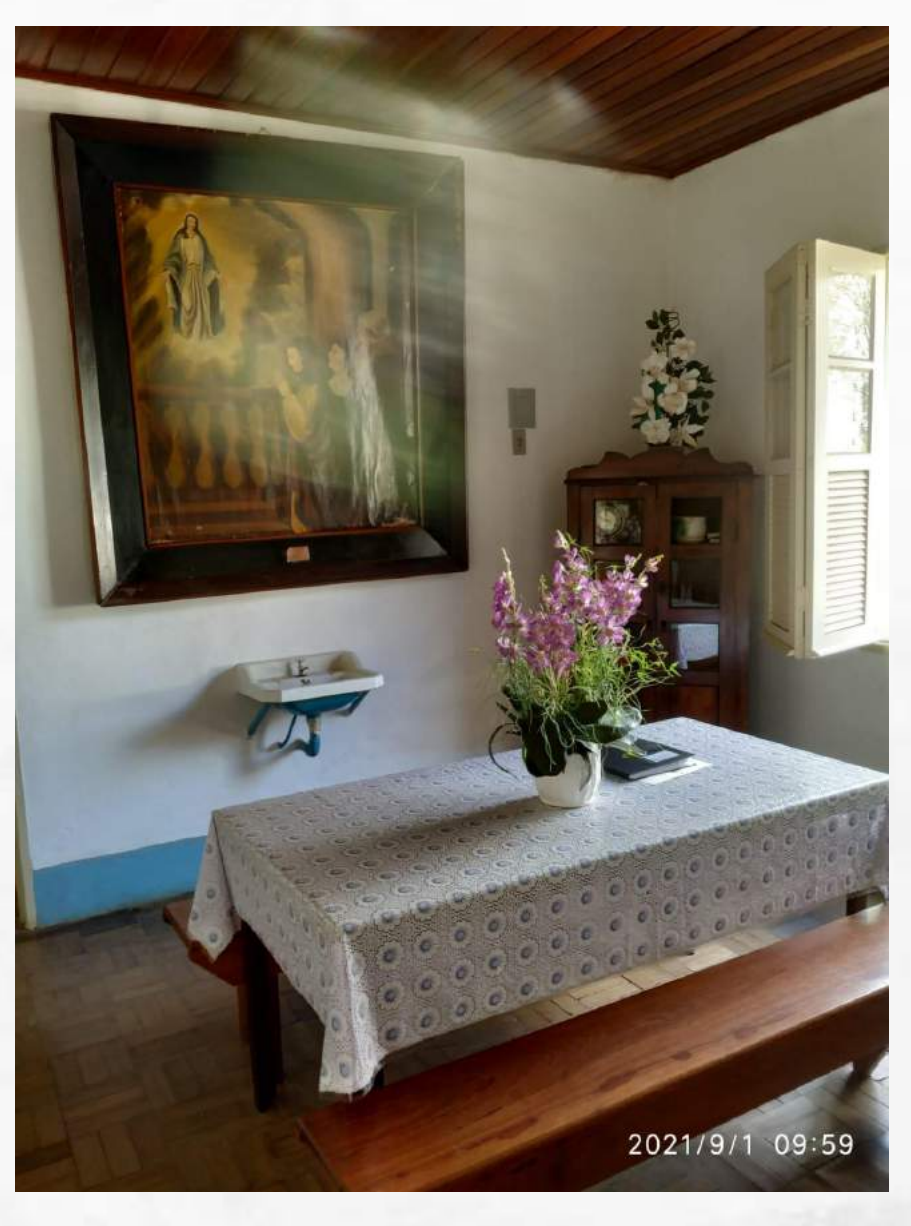

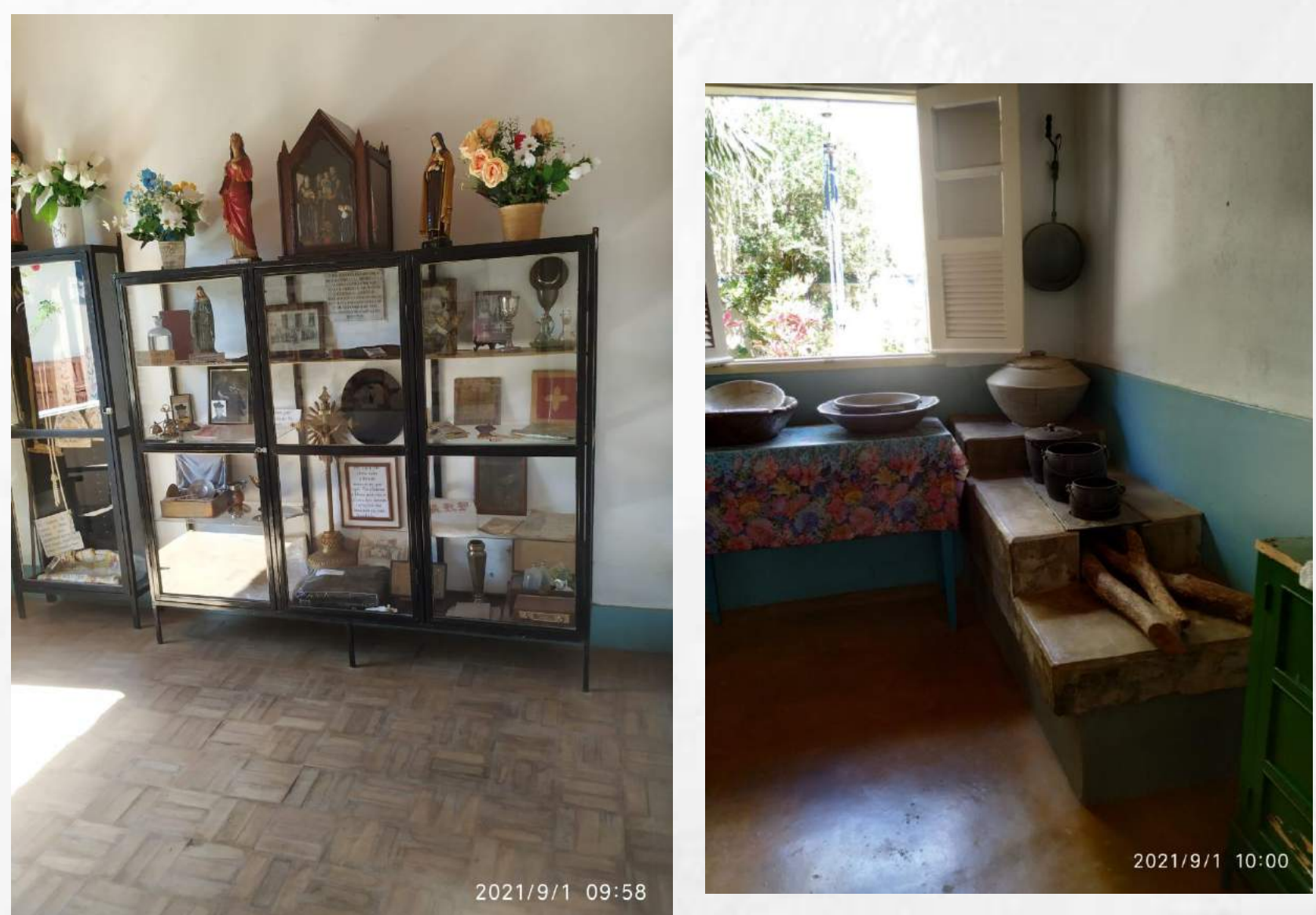

O acervo exposto no museu é composto por mobiliários, itens de uso pessoal do padre Antônio , peças usadas nas missas em que ele celebrava e fotos e documentos de sua rotina na época. Todos espalhados nos cômodos da casa ,dispostos de forma aleatória e, alguns, mal condicionados. O que torna o museu pouco atrativo além de sua importância religiosa.

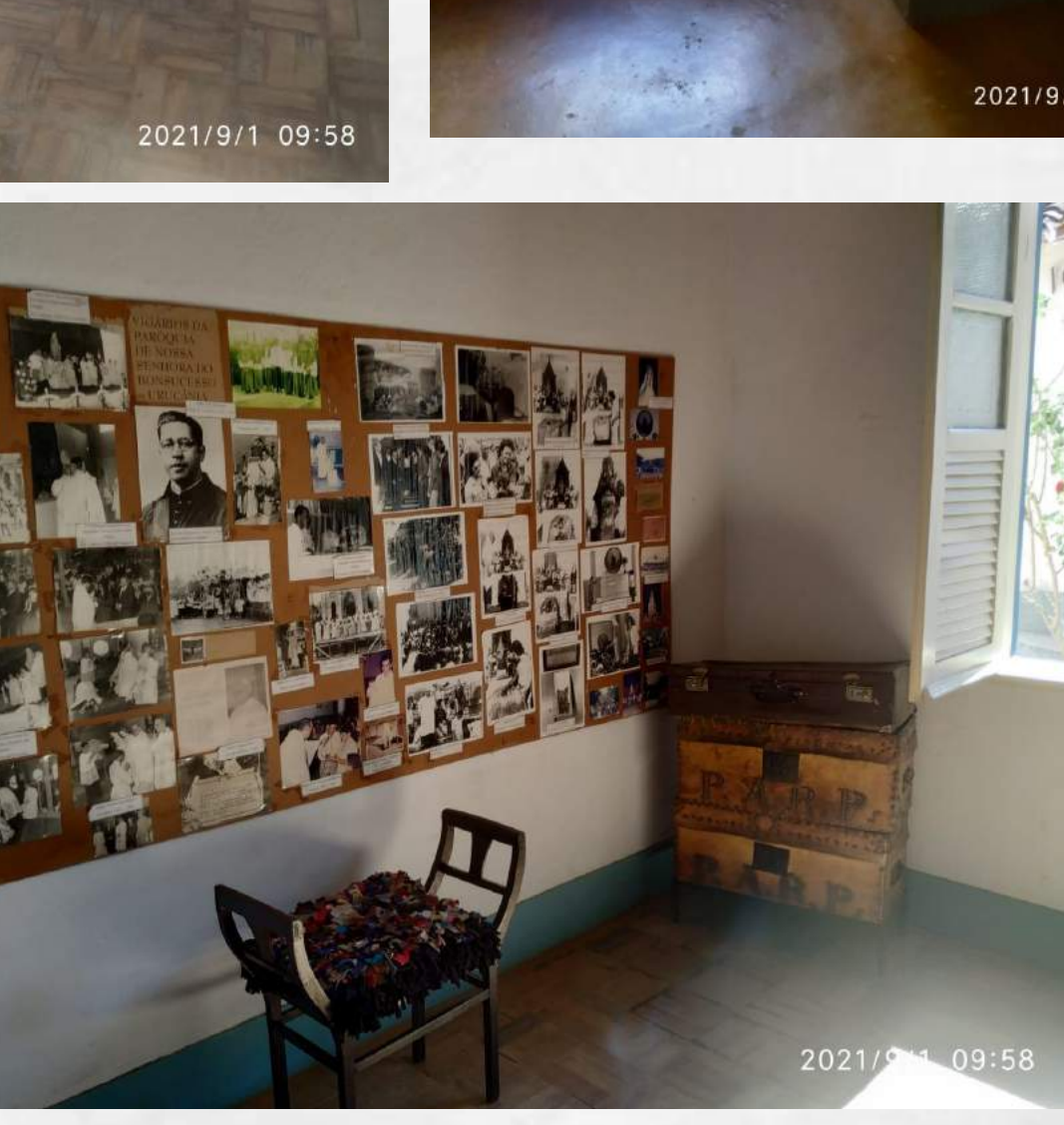

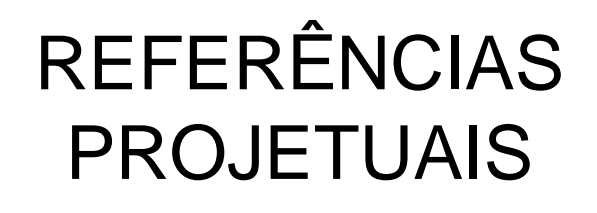

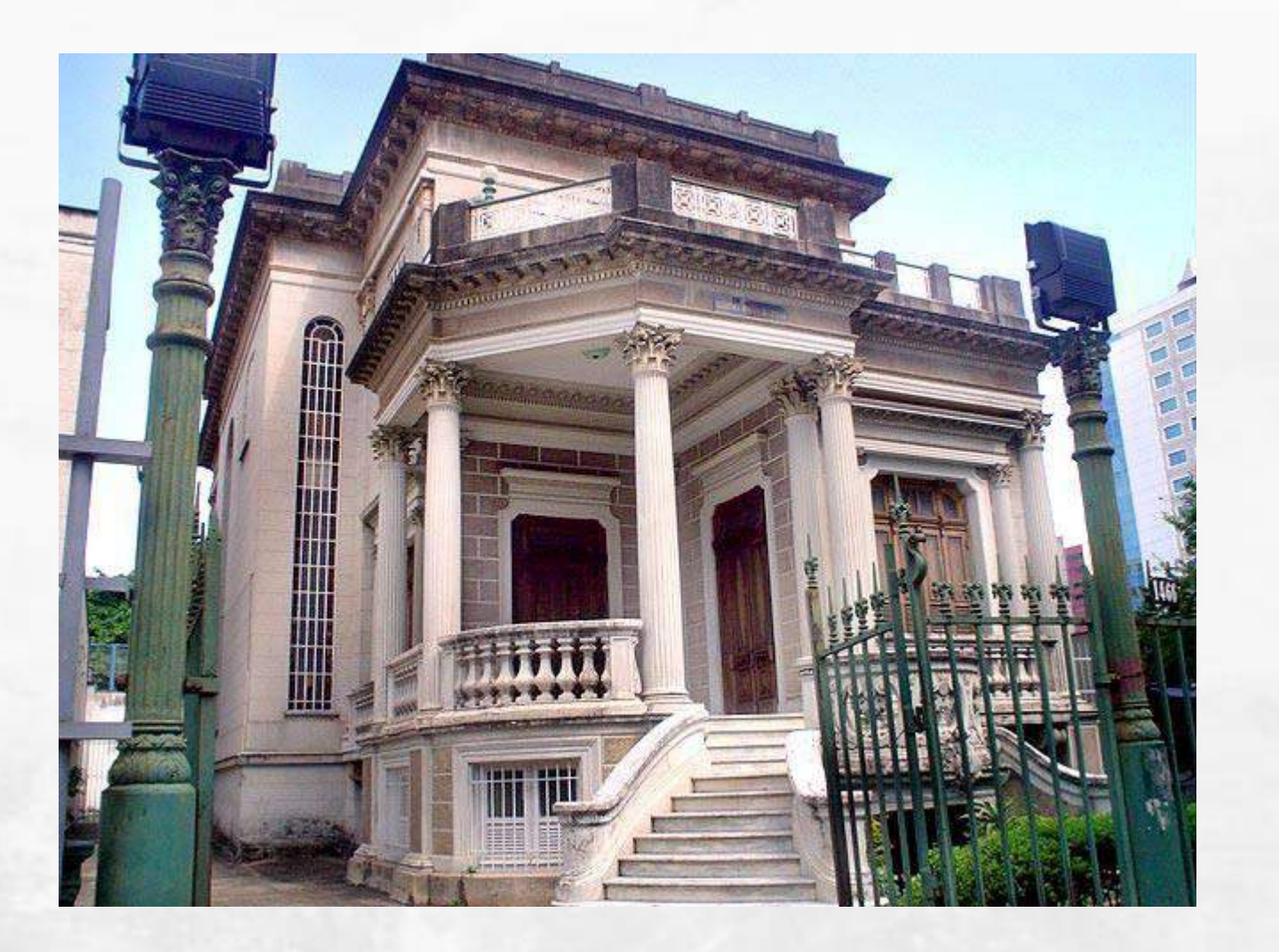

Como referencial projetual, a academia Mineira de Letras ,com o projeto da GPA&A Gustavo Penna Arquitetos e Associados Antigo Palacete Borges da Costa familia tradicional Mineira localizada na capital Mineira.

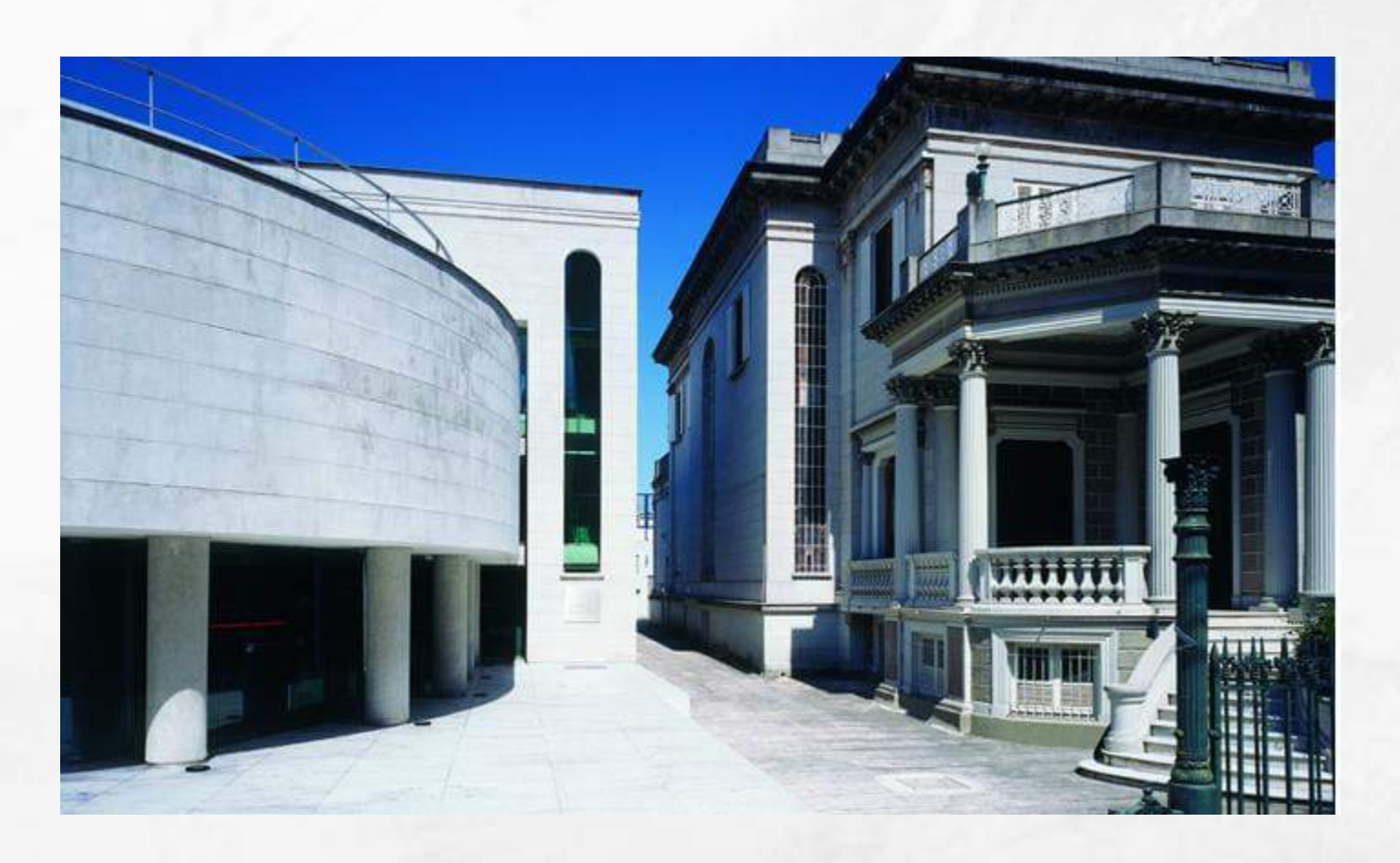

. O contraste do eclético e do moderno realçou ainda mais a beleza do palacete. Ambos os prédios guardam sua identidade e dialogam entre si através da harmonia dos volumes e de elementos arquitetônicos reutilizados. Internamente, com pé direito duplo e iluminação zenital, os dois edificios desenham uma atmosfera de luminosidade e aberturas. A conversa entre duas épocas e as duas formas contrastantes que geram a curiosidade são a certeza de que a obra é a soma dos tempos.

# REFERÊNCIAS PROJETUAIS

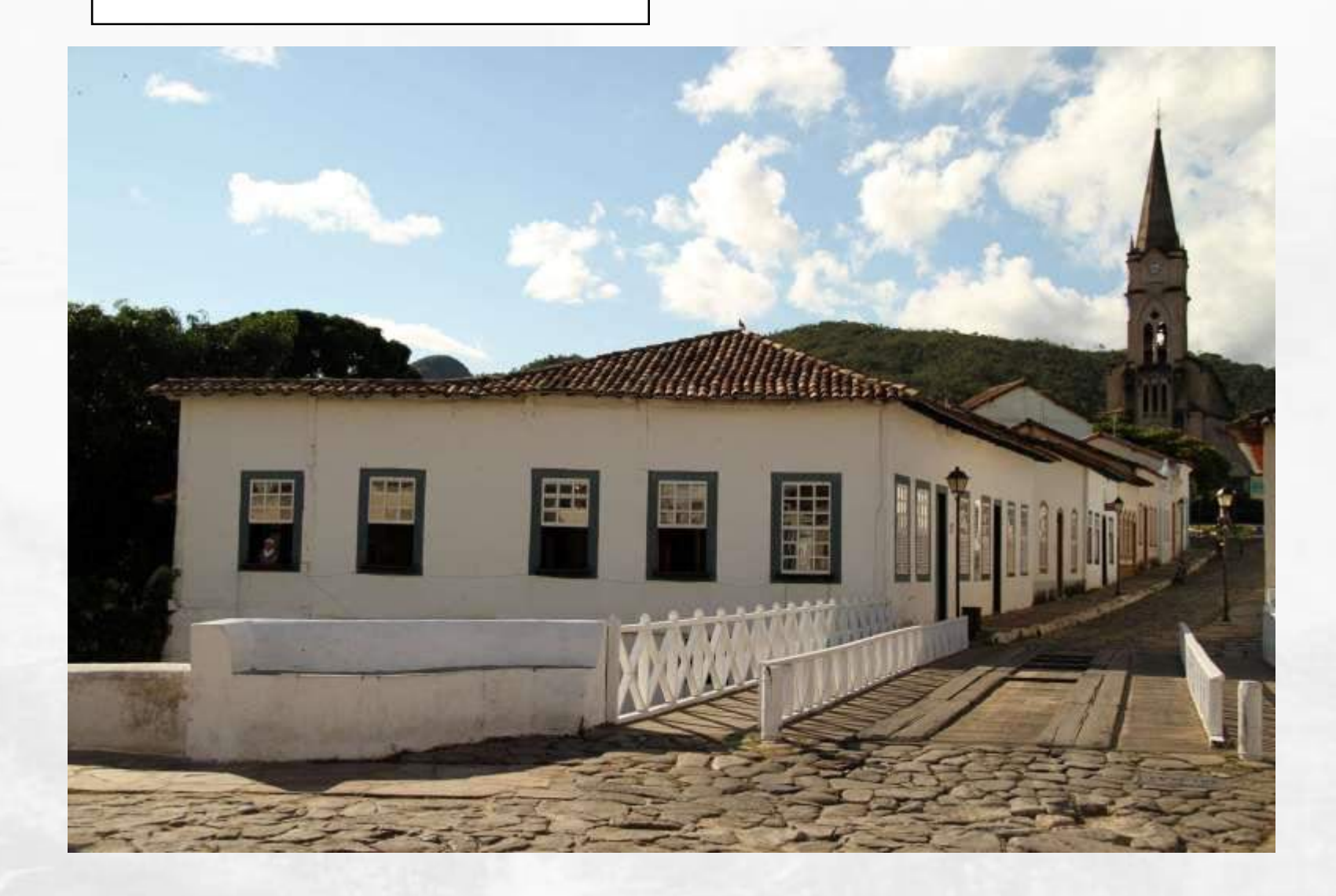

O museu Cora Coralina ,em Goiás, é um exemplo de beleza: bem organizado e, ainda, oferece entretenimento para os visitantes que queiram conhecer sobre sua vida e seus poemas

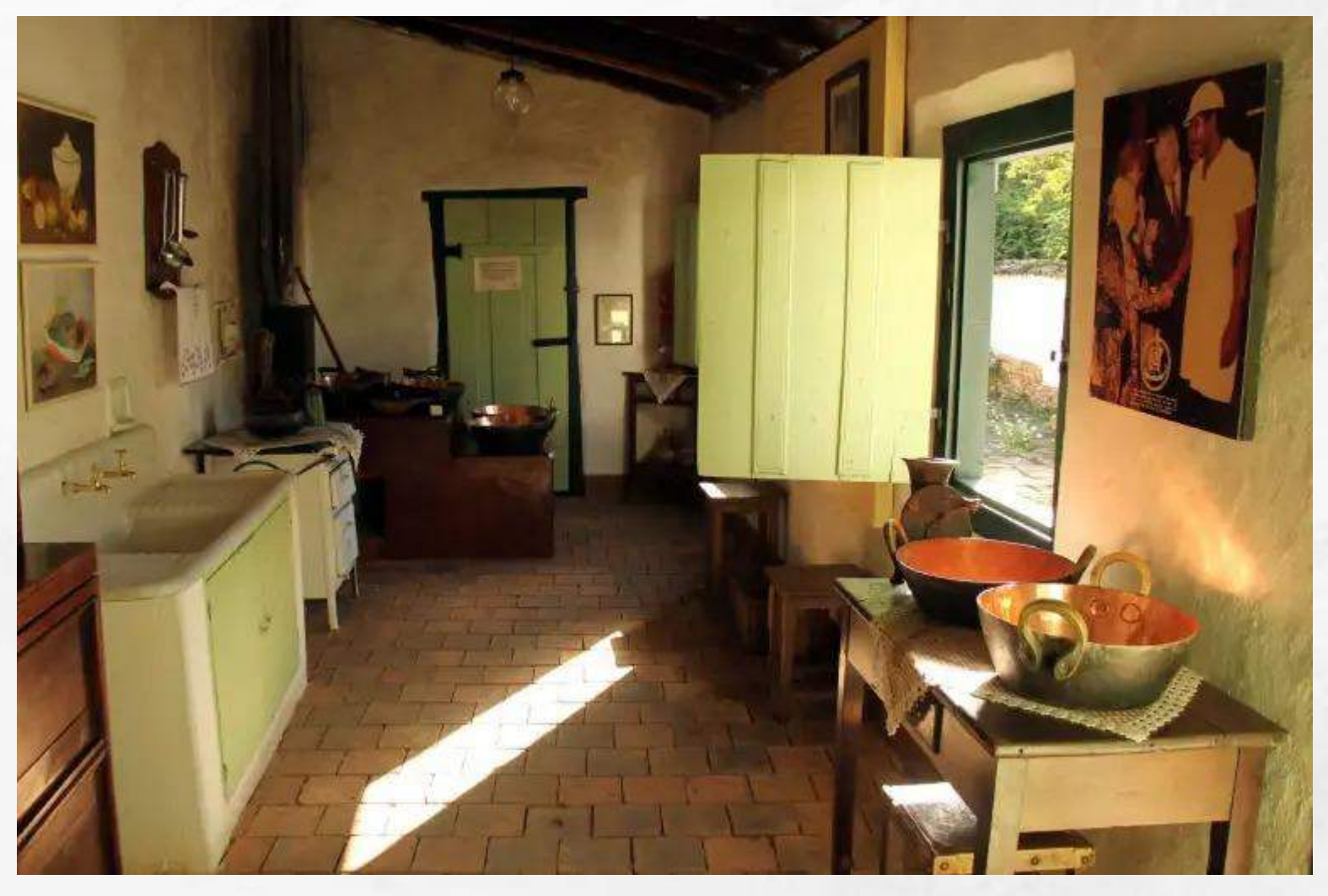

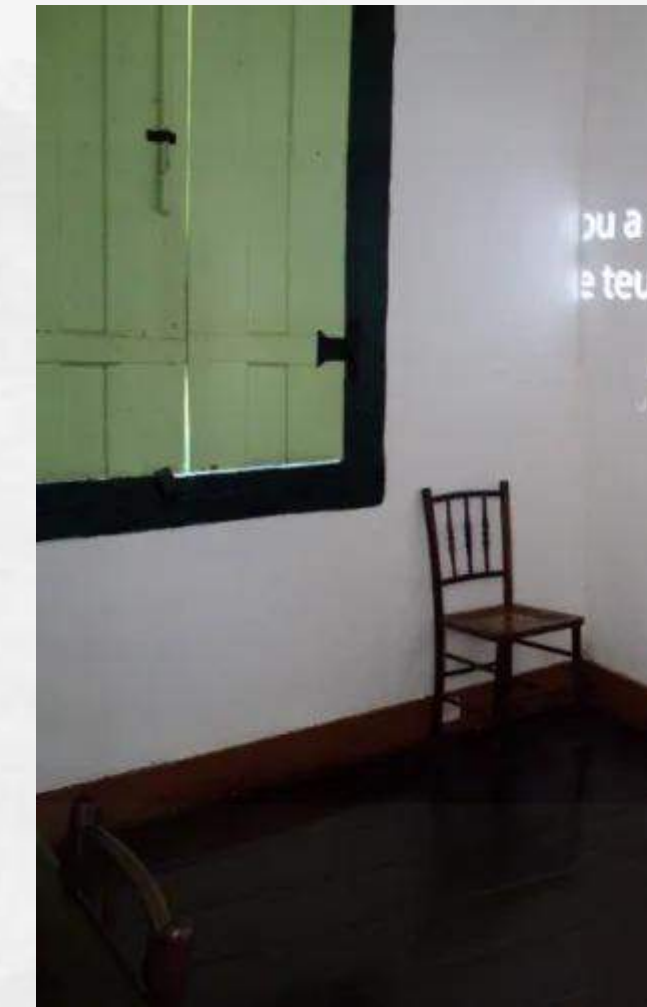

pula espiga generosa le teu gado e certeza trance

### PROPOSTA PROJETUAL

Feito a análise técnica do estado de conservação e funcionamento das instalações do Museu e entorno, constatouse a necessidade de adaptação e intervenção na estrutura fisica deste. Por tanto, a proposta é de adaptação das instalaçoes para acessibilidade de pessoas com mobilidade reduzida; paisagismo no entorno para melhorar a circulação na área externa e proporcionar, aos visitantes, locais de descanso e contemplação,;demolição do banheiro atual descaracterizado e a construção de novos banheiros acessíveis com capacidades maiores para o usuários; um espaço multiuso de atendimento ao romeiro e atividades de catequece e reuniões da terceira idade para comunidade; sala multimídia com fotos e projeções da história de vida do Padre Antônio. Conclui-se que, todas essas mudanças propostas possibilitarão um melhor funcionamento do Museu Padre Antõnio Ribeiro Pinto além de compor seu valor arquitetônico e estético.

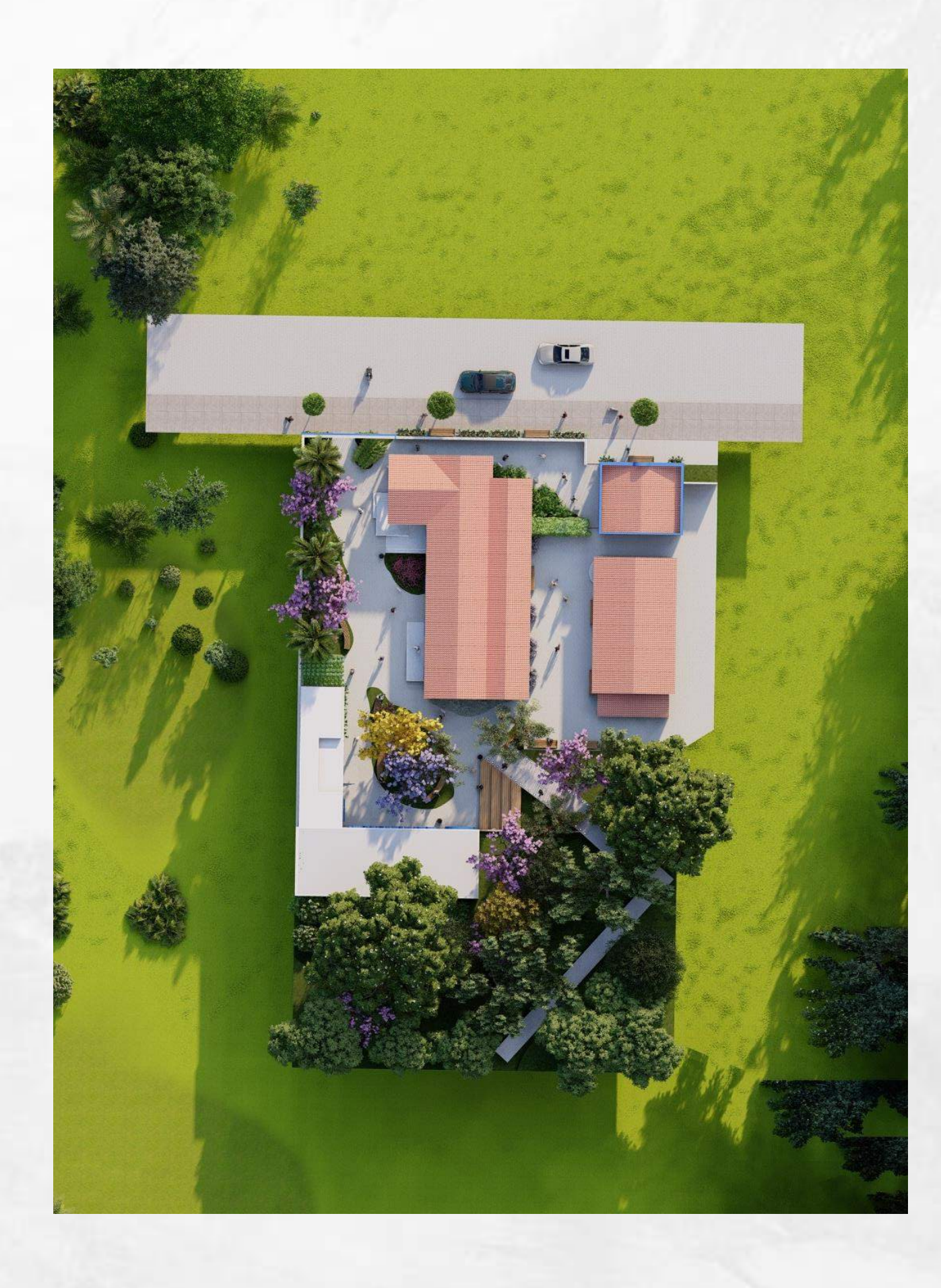

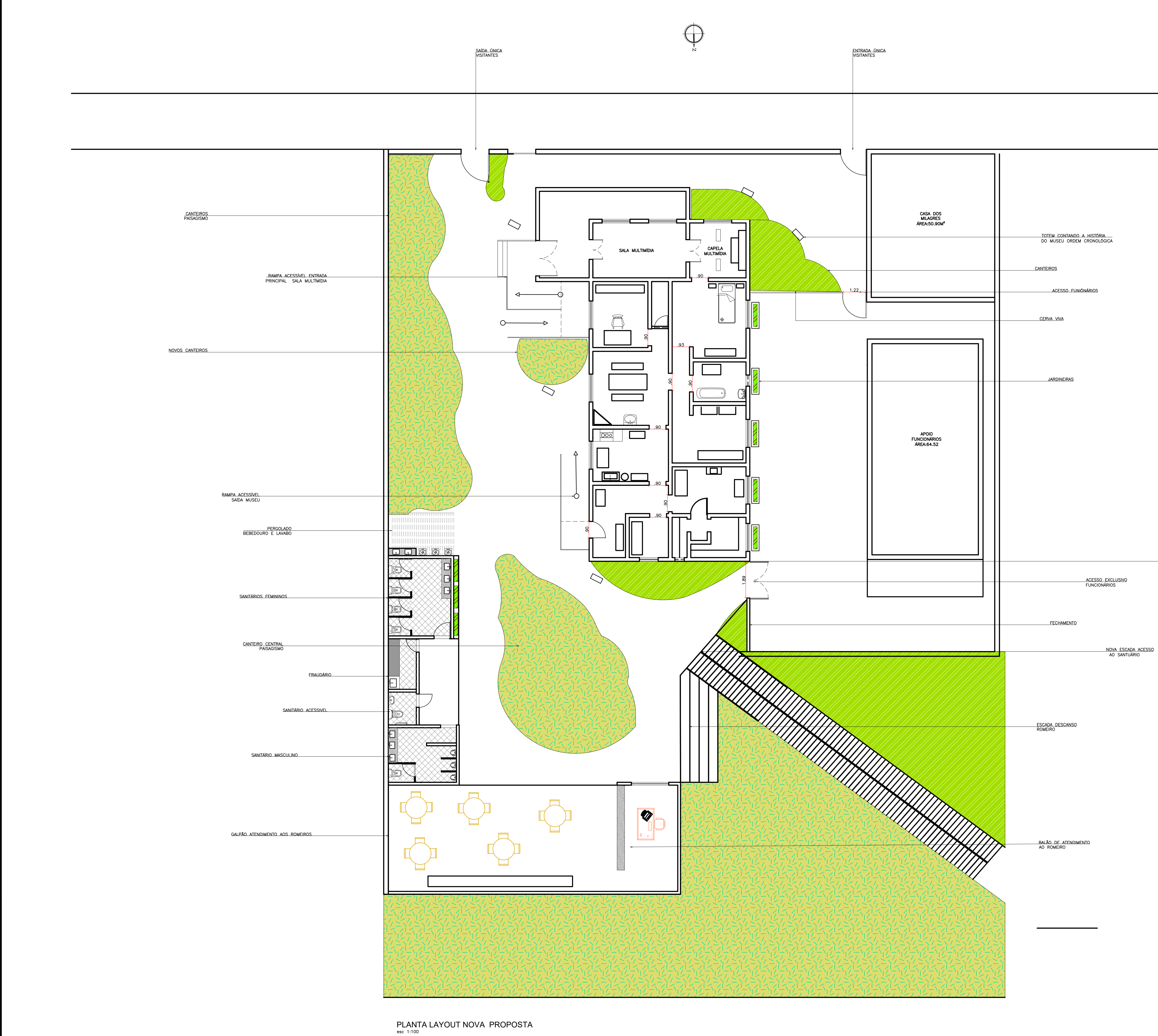

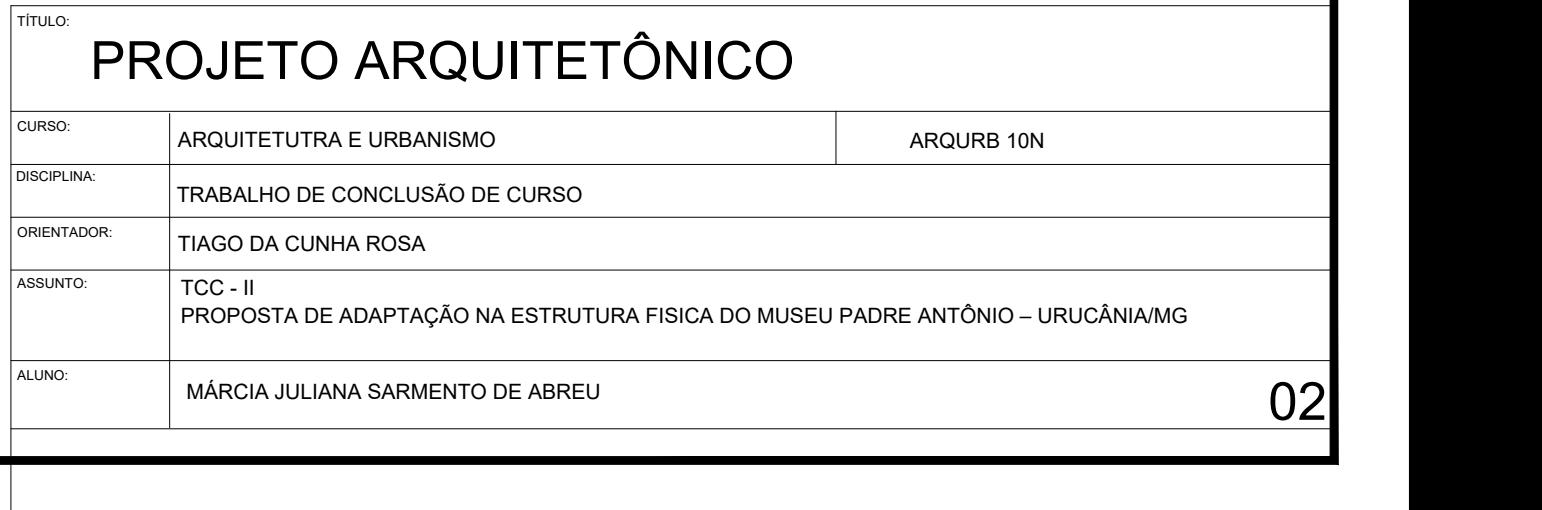

NOVO CANTEIRO

### PROPOSTA PROJETUAL

proposta de intervenção no museu:

- Acessibilidade para o interior do museu através de rampas acessíveis;
- Abertura das portas internas com largura de 90 cm para circulação de cadeirantes em todo circuito do museu;
- Paisagismo no pátio externo melhorando a circulação dos usuários;
- Totens espalhados pelo pátio contando a história do museu, trazendo informação ao usuário;
- Sanitários acessíveis
- **Fraldário**
- Espaço multiuso de atendimento e informação ao romeiro podendo ser aproveitado pela comunidade para reuniões da terceira idade e catequese das crianças católicas;
- Para interagir o público, foi criado um espaço multimídia nas duas primeiras salas do museu com fotos e imagem do padre Antônio. A história de sua vida contada em ordem cronológica nas paredes e peças sacras usadas em suas missas em vitrines espalhadas pelo ambiente. Logo à frente ,na capela ,um espaço de áudio visual para que o fiel ouça a voz do padre rezando suas missas e projeções nas paredes de suas frases, além de vídeos de suas missas campais.

- A escada que da acesso ao santuário no alto das colina, foi deslocada para o pátio principal do museu onde será o maior fluxo de pessoas, próximo aos sanitários e bebedouros. - A circulação dos usuários foi definida dentro e fora do museu para melhor organização e fluxo de pessoas - Foi delimitado o espaço para os funcionários para melhorar a logística de funcionamento do museu nos dias de grande

- 
- fluxo.

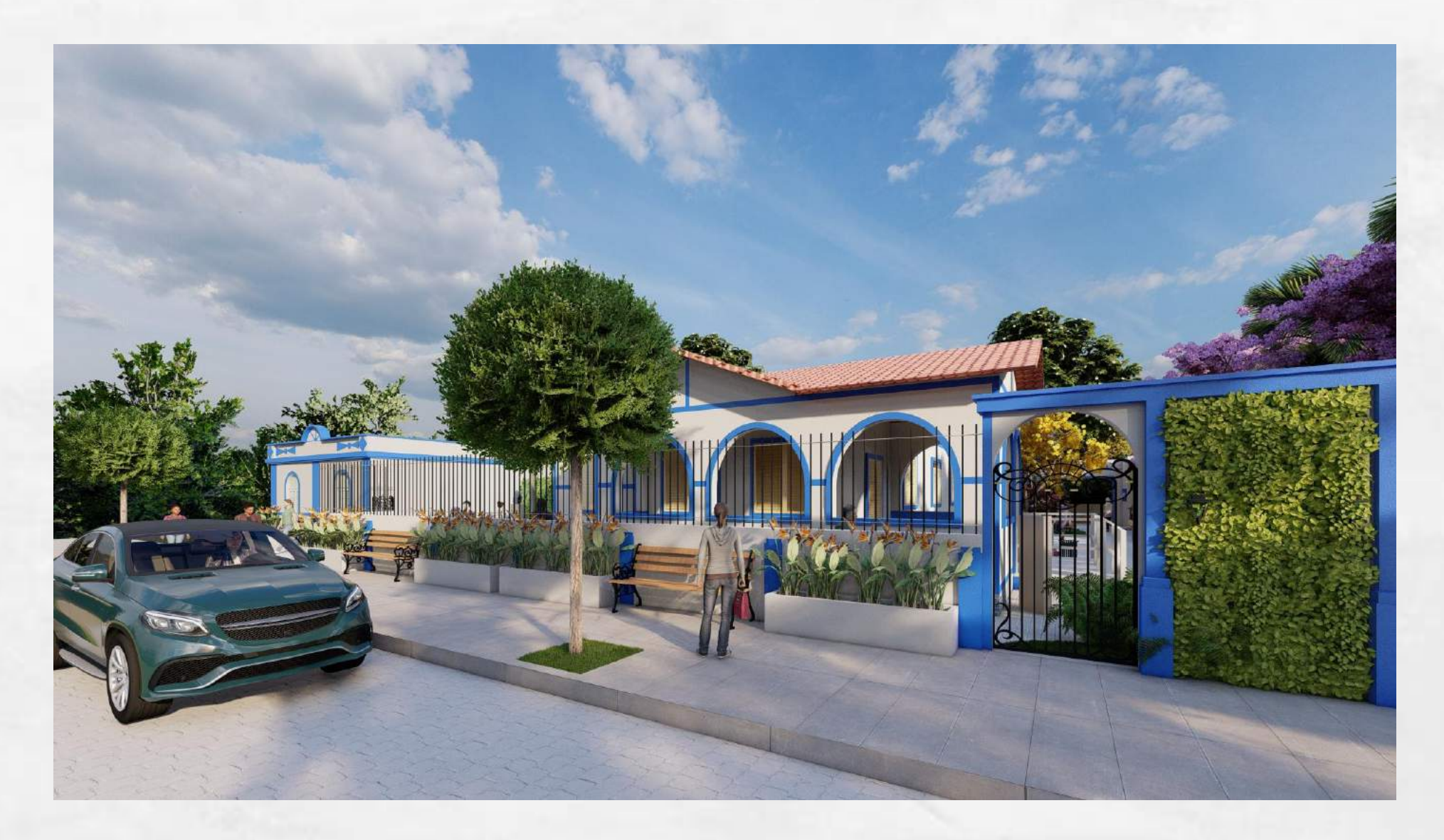

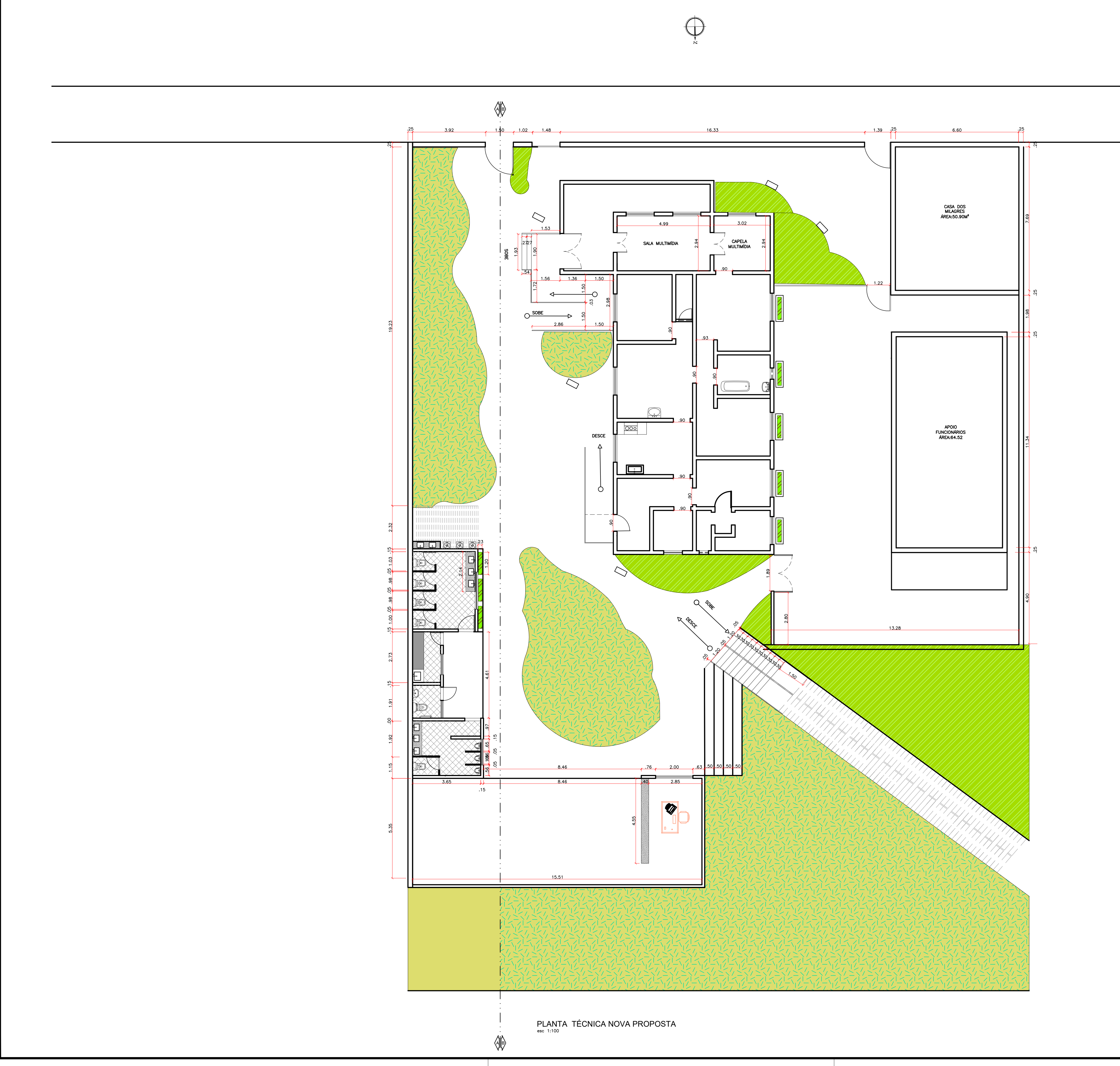

![](_page_18_Picture_91.jpeg)

![](_page_19_Figure_0.jpeg)

PLANTA DEMOLISÃO MUSEU

![](_page_19_Picture_2.jpeg)

 $\left[\begin{array}{c|c} \begin{array}{c} \begin{array}{c} \end{array} \\ \end{array} \begin{array}{c} \end{array} \begin{array}{c} \end{array} \begin{array$ ALVENARIA DEMOLIVÉL

![](_page_19_Picture_77.jpeg)

![](_page_20_Picture_1.jpeg)

![](_page_21_Picture_1.jpeg)

O espaço multimídia do museu foi criado para entretenimento do visitante e interação deste com a vida do Padre Antônio Ribeiro Pinto

![](_page_22_Picture_1.jpeg)

Conta a história de toda a vida do Padre até sua morte. Os objetos sacros que eram usados nas missas foram distribuídos em vitrines pelo ambiente, deixando á mostra e protegidos

![](_page_23_Picture_0.jpeg)

![](_page_23_Picture_1.jpeg)

![](_page_24_Picture_1.jpeg)

planta planta dem

![](_page_25_Picture_0.jpeg)

![](_page_25_Picture_1.jpeg)

![](_page_25_Picture_2.jpeg)

A capela é o ponto máximo da intervenção e causa maior emoção nos fieis: são projetados na parede vídeos das missas do padre e sua voz é ouvida através de sistema de som avançado. A luz incide apenas no altar e as projeções são feitas nas paredes escuras.

## ENTRADA PRINCIPAL

![](_page_26_Picture_1.jpeg)

![](_page_26_Picture_2.jpeg)

A entrada principal será em um portão existente ao lado da casa dos milagres, proporcionando melhor fluxos dentro do complexo

![](_page_27_Picture_1.jpeg)

![](_page_28_Picture_0.jpeg)

![](_page_28_Picture_189.jpeg)

### Plantas listadas

![](_page_29_Picture_768.jpeg)

# PAISAGISMO

![](_page_30_Picture_1.jpeg)

![](_page_31_Picture_0.jpeg)

![](_page_31_Picture_114.jpeg)

### Plantas listadas

![](_page_32_Picture_408.jpeg)

### PAISAGISMO

![](_page_33_Picture_1.jpeg)

O paisagismo foi pensado para proporcionar sombra nos bancos espalhados pelo pátio. As arvores foram selecionadas para trazer beleza e harmonia para contemplação dos visitantes enquanto descasam

![](_page_34_Picture_0.jpeg)

![](_page_34_Figure_3.jpeg)

![](_page_34_Picture_213.jpeg)

![](_page_35_Picture_854.jpeg)

## CENTRO DE APOIO AO ROMEIRO

![](_page_36_Picture_1.jpeg)

# CENTRO DE APOIO AO

### ROMEIRO E ANTERO E E ANTESA E E ESPECIALIZADE EN ENTREGADO EN ENTREGADO EN ENTREGADO EN ENFORMADO EN ENFORMADO E<br>En exigatas e das informação aos fiois que vôm do te orientar e dar informação aos fieis que vêm de todo

o pais.

![](_page_37_Picture_2.jpeg)

# SANITÃRIOS E BEBEDOUROS

Novos banheiros foram construídos acessíveis, fraldário e bebedouro para atender os usuários

![](_page_38_Picture_2.jpeg)

![](_page_38_Picture_3.jpeg)

# ESPAÇO RESERVADO AOS<br>FUNCIONÁRIOS

Espaço para o fluxo de funcionários separado da circulação dos usuários. Trazendo organização

![](_page_39_Picture_2.jpeg)

![](_page_39_Picture_3.jpeg)

# ACESSO AO SANTUÁRIO

A escada que da acesso ao santuário foi construída em outra localização para melhor circulação .

![](_page_40_Picture_2.jpeg)

![](_page_41_Figure_0.jpeg)

# Símbolos Código

![](_page_41_Picture_217.jpeg)

![](_page_41_Picture_218.jpeg)

# Plantas listadas

![](_page_42_Picture_238.jpeg)

![](_page_42_Picture_3.jpeg)

![](_page_42_Picture_0.jpeg)

![](_page_43_Figure_0.jpeg)

![](_page_43_Picture_63.jpeg)

![](_page_43_Picture_2.jpeg)

![](_page_43_Picture_3.jpeg)

 $\mathsf{T}$ Titulo:

![](_page_43_Picture_64.jpeg)

### FLUXOS E CIRCULAÇÃO DOS USUÁRIOS

.

![](_page_44_Picture_2.jpeg)

A circulação foi pensada para melhorar o fluxo de pessoas que entram e saem do complexo,. Dentro do museu foi feito um circuito que passam por todos ambientes para a visita aos pertences do Padre e o mobiliário que eram usados por ele

# OBRIGADA

![](_page_45_Picture_1.jpeg)